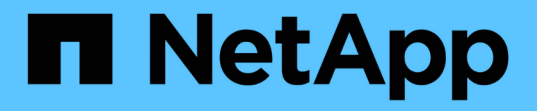

## リリースノート Setup and administration

NetApp April 26, 2024

This PDF was generated from https://docs.netapp.com/ja-jp/bluexp-setup-admin/whats-new.html on April 26, 2024. Always check docs.netapp.com for the latest.

# 目次

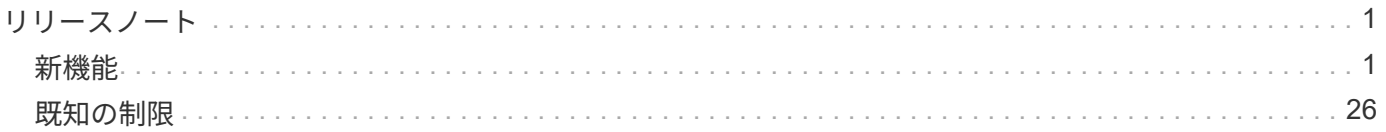

## <span id="page-2-0"></span>リリースノート

## <span id="page-2-1"></span>新機能

BlueXPの管理機能の新機能(BlueXPアカウント、コネクタ、クラウドプロバイダのク レデンシャルなど)をご確認ください。

## **2024**年**4**月**22**日

コネクタ**3.9.39**

今回のリリースのBlueXP Connectorには、セキュリティが若干改善され、バグが修正されています。

現時点では、3.9.39リリースは標準モードと制限モードで使用できます。

コネクタを作成するための**AWS**権限

BlueXPからAWSでコネクタを作成するには、さらに2つの権限が必要になりました。

"ec2:DescribeLaunchTemplates", "ec2:CreateLaunchTemplate",

これらの権限は、コネクタのEC2インスタンスでIMDSv2を有効にするために必要です。

これらの権限は、コネクタの作成時にBlueXPユーザインターフェイスに表示されるポリシーと、ドキュメン トで提供されているポリシーに含まれています。

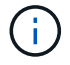

このポリシーには、BlueXPからAWSでConnectorインスタンスを起動するために必要な権限の みが含まれています。コネクタインスタンスに割り当てられるポリシーとは異なります。

["AWS](https://docs.netapp.com/us-en/bluexp-setup-admin/task-install-connector-aws-bluexp.html#step-2-set-up-aws-permissions)[からコネクタを作成するための](https://docs.netapp.com/us-en/bluexp-setup-admin/task-install-connector-aws-bluexp.html#step-2-set-up-aws-permissions)[AWS](https://docs.netapp.com/us-en/bluexp-setup-admin/task-install-connector-aws-bluexp.html#step-2-set-up-aws-permissions)[権限を設定する方法](https://docs.netapp.com/us-en/bluexp-setup-admin/task-install-connector-aws-bluexp.html#step-2-set-up-aws-permissions)["](https://docs.netapp.com/us-en/bluexp-setup-admin/task-install-connector-aws-bluexp.html#step-2-set-up-aws-permissions)。

## **2024**年**4**月**11**日

#### **Docker Engine**の更新

Docker Engineの要件を更新して、コネクタでサポートされる最大バージョン(25.0.5)を指定しました。サ ポートされる最小バージョンは引き続き19.3.1です。

["](https://docs.netapp.com/us-en/bluexp-setup-admin/task-install-connector-on-prem.html#step-1-review-host-requirements)[コネクタホスト要件の表示](https://docs.netapp.com/us-en/bluexp-setup-admin/task-install-connector-on-prem.html#step-1-review-host-requirements)["](https://docs.netapp.com/us-en/bluexp-setup-admin/task-install-connector-on-prem.html#step-1-review-host-requirements)。

#### **2024**年**3**月**26**日

プライベートモードリリース(**3.9.38**)

BlueXPで新しいプライベートモードリリースが見積もり可能になりました。このリリースには、プライベー

トモードでサポートされる次のバージョンのBlueXPサービスが含まれています。

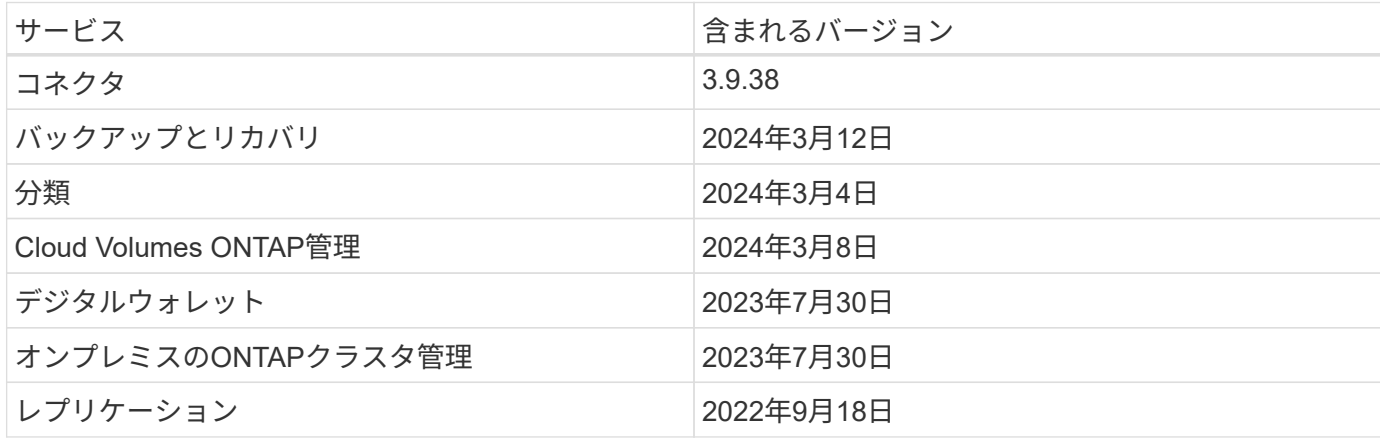

この新しいリリースは、NetApp Support Siteからダウンロードできます。

- ["](https://docs.netapp.com/us-en/bluexp-setup-admin/concept-modes.html)[プライベートモードの詳細](https://docs.netapp.com/us-en/bluexp-setup-admin/concept-modes.html)["](https://docs.netapp.com/us-en/bluexp-setup-admin/concept-modes.html)
- ["BlueXP](https://docs.netapp.com/us-en/bluexp-setup-admin/task-quick-start-private-mode.html)[のプライベートモードでの利用を開始する方法](https://docs.netapp.com/us-en/bluexp-setup-admin/task-quick-start-private-mode.html)["](https://docs.netapp.com/us-en/bluexp-setup-admin/task-quick-start-private-mode.html)
- ["](https://docs.netapp.com/us-en/bluexp-setup-admin/task-managing-connectors.html#upgrade-the-connector-when-using-private-mode)[プライベートモードの使用時にコネクタをアップグレードする方法について説明します。](https://docs.netapp.com/us-en/bluexp-setup-admin/task-managing-connectors.html#upgrade-the-connector-when-using-private-mode)["](https://docs.netapp.com/us-en/bluexp-setup-admin/task-managing-connectors.html#upgrade-the-connector-when-using-private-mode)

## **2024**年**3**月**8**日

コネクタ**3.9.38**

現時点では、3.9.38リリースは標準モードと制限モードで使用できます。このリリースでは、AWSで のIMDSv2とAWS権限の更新がサポートされます。

**IMDSv2**のサポート

BlueXPで、コネクタインスタンスとCloud Volumes ONTAPインスタンスでAmazon EC2インスタンスメタデ ータサービスバージョン2(IMDSv2)がサポートされるようになりました。IMDSv2では、脆弱性に対する保 護が強化されています。以前はIMDSv1のみがサポートされていました。

["AWS](https://aws.amazon.com/blogs/security/defense-in-depth-open-firewalls-reverse-proxies-ssrf-vulnerabilities-ec2-instance-metadata-service/)[セキュリティブログで](https://aws.amazon.com/blogs/security/defense-in-depth-open-firewalls-reverse-proxies-ssrf-vulnerabilities-ec2-instance-metadata-service/)[IMDSv2](https://aws.amazon.com/blogs/security/defense-in-depth-open-firewalls-reverse-proxies-ssrf-vulnerabilities-ec2-instance-metadata-service/)[の詳細を確認する](https://aws.amazon.com/blogs/security/defense-in-depth-open-firewalls-reverse-proxies-ssrf-vulnerabilities-ec2-instance-metadata-service/)["](https://aws.amazon.com/blogs/security/defense-in-depth-open-firewalls-reverse-proxies-ssrf-vulnerabilities-ec2-instance-metadata-service/)

インスタンスメタデータサービス (IMDS) は、EC2インスタンスで次のように有効になります。

- BlueXPから新規コネクタを導入する場合、または ["Terraform](https://docs.netapp.com/us-en/bluexp-automation/automate/overview.html)[スクリプト](https://docs.netapp.com/us-en/bluexp-automation/automate/overview.html)["](https://docs.netapp.com/us-en/bluexp-automation/automate/overview.html)IMDSv2はEC2インスタンスでデ フォルトで有効になっています。
- AWSで新しいEC2インスタンスを起動し、コネクタソフトウェアを手動でインストールすると、IMDSv2 もデフォルトで有効になります。
- AWS Marketplaceからコネクタを起動すると、IMDSv1がデフォルトで有効になります。EC2インスタン スにIMDSv2を手動で設定できます。
- 既存のコネクタについては、IMDSv1は引き続きサポートされますが、必要に応じて、EC2インスタンス でIMDSv2を手動で設定できます。
- Cloud Volumes ONTAPでは、新規および既存のインスタンスでIMDSv1がデフォルトで有効になっていま す。必要に応じて、EC2インスタンスでIMDSv2を手動で設定できます。

["](https://docs.netapp.com/us-en/bluexp-setup-admin/task-managing-connectors.html#require-the-use-of-imdsv2-on-amazon-ec2-instances)[既存のインスタンスで](https://docs.netapp.com/us-en/bluexp-setup-admin/task-managing-connectors.html#require-the-use-of-imdsv2-on-amazon-ec2-instances)[IMDSv2](https://docs.netapp.com/us-en/bluexp-setup-admin/task-managing-connectors.html#require-the-use-of-imdsv2-on-amazon-ec2-instances)[を設定する方法](https://docs.netapp.com/us-en/bluexp-setup-admin/task-managing-connectors.html#require-the-use-of-imdsv2-on-amazon-ec2-instances)["](https://docs.netapp.com/us-en/bluexp-setup-admin/task-managing-connectors.html#require-the-use-of-imdsv2-on-amazon-ec2-instances)。

#### **AWS**権限の更新

AWSのコネクタポリシーを更新して、「EC2:DescriptionAvailabilityZones」権限を追加しました。この権限 は、今後のリリースで必要になります。リリースノートの詳細については、リリースノートを更新します。

["](https://docs.netapp.com/us-en/bluexp-setup-admin/reference-permissions-aws.html)[コネクタの](https://docs.netapp.com/us-en/bluexp-setup-admin/reference-permissions-aws.html)[AWS](https://docs.netapp.com/us-en/bluexp-setup-admin/reference-permissions-aws.html)[権限を表示する](https://docs.netapp.com/us-en/bluexp-setup-admin/reference-permissions-aws.html)["](https://docs.netapp.com/us-en/bluexp-setup-admin/reference-permissions-aws.html)。

プロキシ設定と**Cloud Volumes ONTAP**設定

コネクターのプロキシサーバー設定は、\*コネクターの管理\*ページ(標準モード)または\*コネクターの編集\* ページ(制限モードおよびプライベートモード)から利用できるようになりました。

["](https://docs.netapp.com/us-en/bluexp-setup-admin/task-configuring-proxy.html)[プロキシサーバを使用するようにコネクタを設定する方法について説明します。](https://docs.netapp.com/us-en/bluexp-setup-admin/task-configuring-proxy.html)["](https://docs.netapp.com/us-en/bluexp-setup-admin/task-configuring-proxy.html)。

また、コネクター設定**\***ページの名前を Cloud Volumes ONTAP設定\*に変更しました。

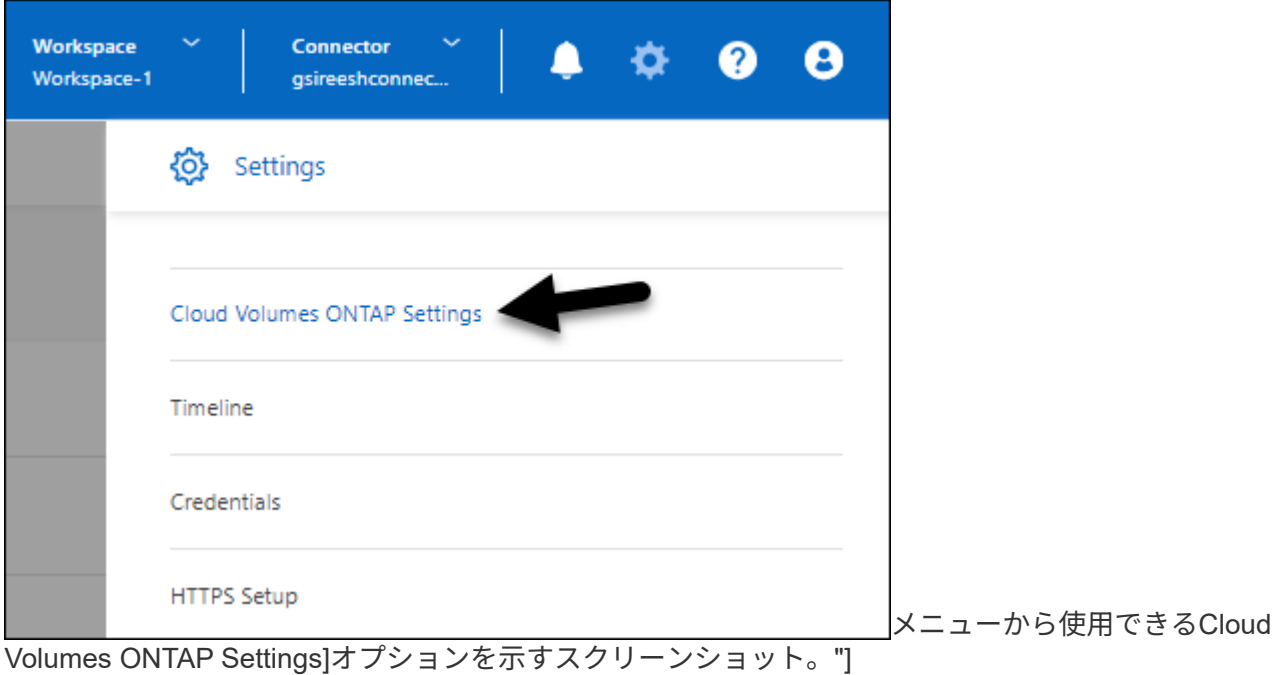

#### **2024**年**2**月**15**日

コネクタ**3.9.37**

今回のリリースのBlueXP Connectorには、セキュリティが若干改善され、バグが修正されています。

現時点では、3.9.37リリースは標準モードと制限モードで使用できます。

名前の編集

NetAppのクラウドクレデンシャルを使用してBlueXPにログインすると、\*[ユーザ設定]\*で名前を編集できるよ うになりました。

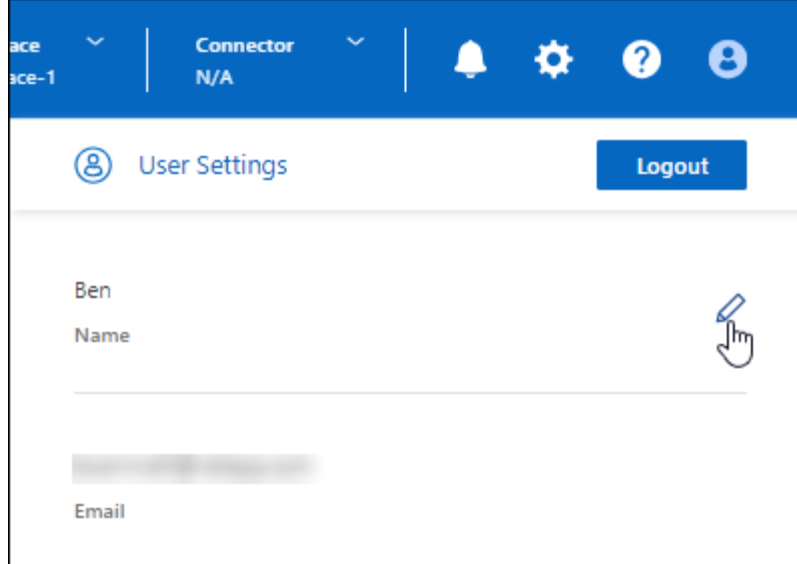

で名前を編集する機能を示すスクリーンショ

ット。"]

フェデレーテッド接続またはNetApp Support Siteアカウントでログインした場合、名前の編集はサポートさ れません。

## **2024**年**1**月**11**日

コネクタ**3.9.36**

このリリースには、以下のクラウドリージョンでマイナーな改善、バグ修正、コネクタのサポートが含まれて います。

- AWSのイスラエル(テルアビブ)リージョン
- Google Cloudのサウジアラビアリージョン

## **2023**年**12**月**5**日

プライベートモードリリース(**3.9.35**)

BlueXPで新しいプライベートモードリリースが見積もり可能になりました。このリリースには、コネクタの バージョン3.9.35と、2023年10月時点でプライベートモードでサポートされるBlueXPサービスのバージョン が含まれています。

この新しいリリースは、NetApp Support Siteからダウンロードできます。

- ["](https://docs.netapp.com/us-en/bluexp-setup-admin/concept-modes.html#private-mode)[プライベートモードに含まれる](https://docs.netapp.com/us-en/bluexp-setup-admin/concept-modes.html#private-mode)[BlueXP](https://docs.netapp.com/us-en/bluexp-setup-admin/concept-modes.html#private-mode)[サービスの詳細](https://docs.netapp.com/us-en/bluexp-setup-admin/concept-modes.html#private-mode)["](https://docs.netapp.com/us-en/bluexp-setup-admin/concept-modes.html#private-mode)
- ["BlueXP](https://docs.netapp.com/us-en/bluexp-setup-admin/task-quick-start-private-mode.html)[のプライベートモードでの利用を開始する方法](https://docs.netapp.com/us-en/bluexp-setup-admin/task-quick-start-private-mode.html)["](https://docs.netapp.com/us-en/bluexp-setup-admin/task-quick-start-private-mode.html)
- ["](https://docs.netapp.com/us-en/bluexp-setup-admin/task-managing-connectors.html#upgrade-the-connector-when-using-private-mode)[プライベートモードの使用時にコネクタをアップグレードする方法について説明します。](https://docs.netapp.com/us-en/bluexp-setup-admin/task-managing-connectors.html#upgrade-the-connector-when-using-private-mode)["](https://docs.netapp.com/us-en/bluexp-setup-admin/task-managing-connectors.html#upgrade-the-connector-when-using-private-mode)

## **2023**年**11**月**8**日

コネクタ**3.9.35**

このリリースには、セキュリティのマイナーな改善とバグの修正が含まれています。

### **2023**年**10**月**6**日

コネクタ**3.9.34**

このリリースには、マイナーな改善とバグ修正が含まれています。

#### **2023**年**9**月**10**日

コネクタ**3.9.33**

• BlueXPからAWSでコネクタを作成するときに、[Key Pair]フィールド内を検索して、コネクタインスタン スで使用するキーペアを簡単に見つけることができるようになりました。

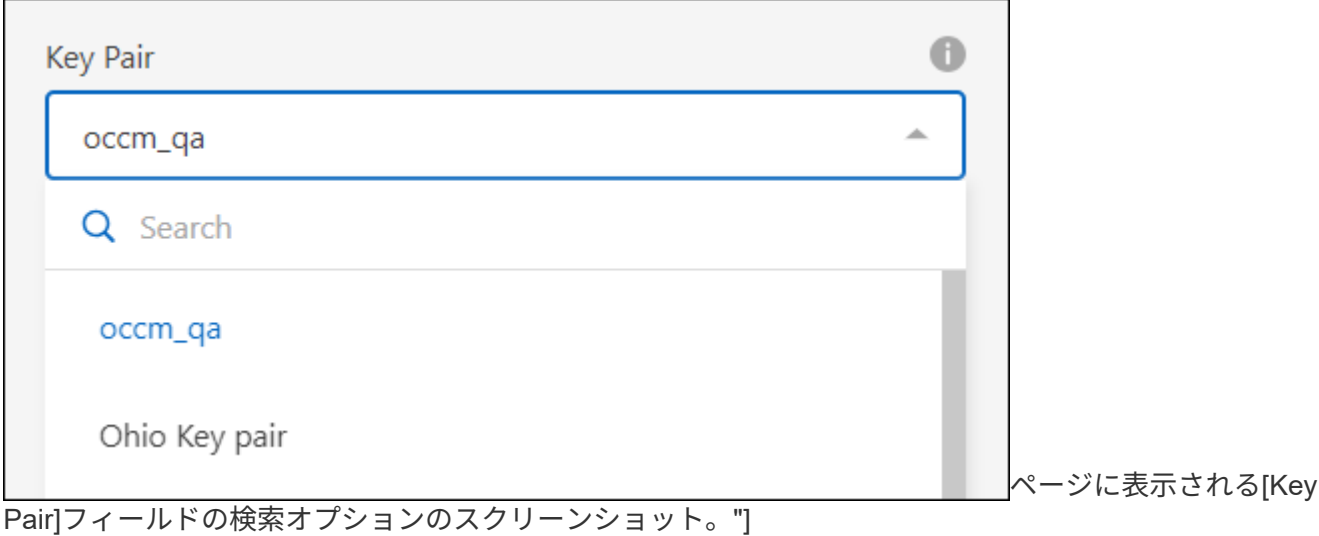

• このアップデートにはバグ修正も含まれています。

#### **2023**年**7**月**30**日

#### コネクタ**3.9.32**

• BlueXP監査サービスAPIを使用して監査ログをエクスポートできるようになりました。

監査サービスには、BlueXPサービスで実行された処理に関する情報が記録されます。これには、ワークス ペース、使用されているコネクタ、およびその他のテレメトリデータが含まれます。このデータを使用し て、実行されたアクション、実行者、実行日時を確認できます。

["](https://docs.netapp.com/us-en/bluexp-automation/audit/overview.html)[監査サービス](https://docs.netapp.com/us-en/bluexp-automation/audit/overview.html)[API](https://docs.netapp.com/us-en/bluexp-automation/audit/overview.html)[の使用に関する詳細情報](https://docs.netapp.com/us-en/bluexp-automation/audit/overview.html)["](https://docs.netapp.com/us-en/bluexp-automation/audit/overview.html)

このリンクには、BlueXPのユーザインターフェイスの[Timeline]ページからもアクセスできます。

• このリリースのコネクタには、Cloud Volumes ONTAP の機能拡張とオンプレミスONTAP クラスタの機能 拡張も含まれています。

- ["Cloud Volumes ONTAP](https://docs.netapp.com/us-en/bluexp-cloud-volumes-ontap/whats-new.html#30-july-2023) [の機能拡張について説明します](https://docs.netapp.com/us-en/bluexp-cloud-volumes-ontap/whats-new.html#30-july-2023)["](https://docs.netapp.com/us-en/bluexp-cloud-volumes-ontap/whats-new.html#30-july-2023)
- ["ONTAP](https://docs.netapp.com/us-en/bluexp-ontap-onprem/whats-new.html#30-july-2023) [オンプレミスクラスタの機能拡張について説明します](https://docs.netapp.com/us-en/bluexp-ontap-onprem/whats-new.html#30-july-2023)["](https://docs.netapp.com/us-en/bluexp-ontap-onprem/whats-new.html#30-july-2023)

## **2023**年**7**月**2**日

#### コネクタ**3.9.31**

• [My estate]タブ(以前の[My Opportunities])でオンプレミスのONTAPクラスタを検出できるようになりま した。

["](https://docs.netapp.com/us-en/bluexp-ontap-onprem/task-discovering-ontap.html#add-a-pre-discovered-cluster)[クラスタを検出する方法については、](https://docs.netapp.com/us-en/bluexp-ontap-onprem/task-discovering-ontap.html#add-a-pre-discovered-cluster)[\[My estate](https://docs.netapp.com/us-en/bluexp-ontap-onprem/task-discovering-ontap.html#add-a-pre-discovered-cluster)ページを参照してください"]。

• Azure Governmentリージョンでコネクタを使用している場合は、コネクタが次のエンドポイントに接続 できることを確認する必要があります。

https://occmclientinfragov.azurecr.us

このエンドポイントは、コネクタを手動でインストールし、コネクタとそのDockerコンポーネントをアッ プグレードするために必要です。

この変更により、Azure Governmentリージョン内のコネクタは、次のエンドポイントに接続しなくなり ました。

https://cloudmanagerinfraprod.azurecr.io

このエンドポイントは、他のすべての制限モード設定および標準モードでは引き続き必要であることに注 意してください。

## **2023**年**6**月**4**日

#### コネクタ**3.9.30**

• サポートダッシュボードからNetAppサポートケースをオープンすると、BlueXPログインに関連付けられ たNetApp Support Siteアカウントを使用してケースがオープンされるようになりました。以前 は、BlueXPアカウント全体に関連付けられたNetApp Support Siteアカウントを使用していました。

この変更に伴い、BlueXPアカウントのサポート登録は、ユーザのBlueXPログインに関連付けられ たNetApp Support Siteアカウントを使用して行われるようになりました。これまで、サポートの登録に は、BlueXPアカウント全体に関連付けられたNSSアカウントを使用していました。そのため、BlueXPへ のログインにNetApp Support Siteアカウントが関連付けられていない場合、他のBlueXPユーザには同じ サポート登録ステータスが表示されません。以前にBlueXPアカウントをサポートに登録していても、登録 ステータスは引き続き有効です。ステータスを確認するには、ユーザレベルのNSSアカウントを追加する だけです。

- ["NetApp](https://docs.netapp.com/us-en/bluexp-setup-admin/task-get-help.html#create-a-case-with-netapp-support)[サポートでケースを作成する方法について説明します](https://docs.netapp.com/us-en/bluexp-setup-admin/task-get-help.html#create-a-case-with-netapp-support)["](https://docs.netapp.com/us-en/bluexp-setup-admin/task-get-help.html#create-a-case-with-netapp-support)
- ["BlueXP](https://docs.netapp.com/us-en/cloud-manager-setup-admin/task-manage-user-credentials.html)[ログインに関](https://docs.netapp.com/us-en/cloud-manager-setup-admin/task-manage-user-credentials.html)[連付](https://docs.netapp.com/us-en/cloud-manager-setup-admin/task-manage-user-credentials.html)[けられているクレデンシャルの管理方法について説明します](https://docs.netapp.com/us-en/cloud-manager-setup-admin/task-manage-user-credentials.html)["](https://docs.netapp.com/us-en/cloud-manager-setup-admin/task-manage-user-credentials.html)
- ["](https://docs.netapp.com/us-en/bluexp-setup-admin/task-support-registration.html)[サポートに](https://docs.netapp.com/us-en/bluexp-setup-admin/task-support-registration.html)[登](https://docs.netapp.com/us-en/bluexp-setup-admin/task-support-registration.html)[録する方法について説明します](https://docs.netapp.com/us-en/bluexp-setup-admin/task-support-registration.html)["](https://docs.netapp.com/us-en/bluexp-setup-admin/task-support-registration.html)
- BlueXPからドキュメントを検索できるようになりました。検索結果に、docs.netapp.comおよ びkb.netapp.comのコンテンツへのリンクが表示されるようになりました。これは、質問を回答に送信す るのに役立つ可能性があります。

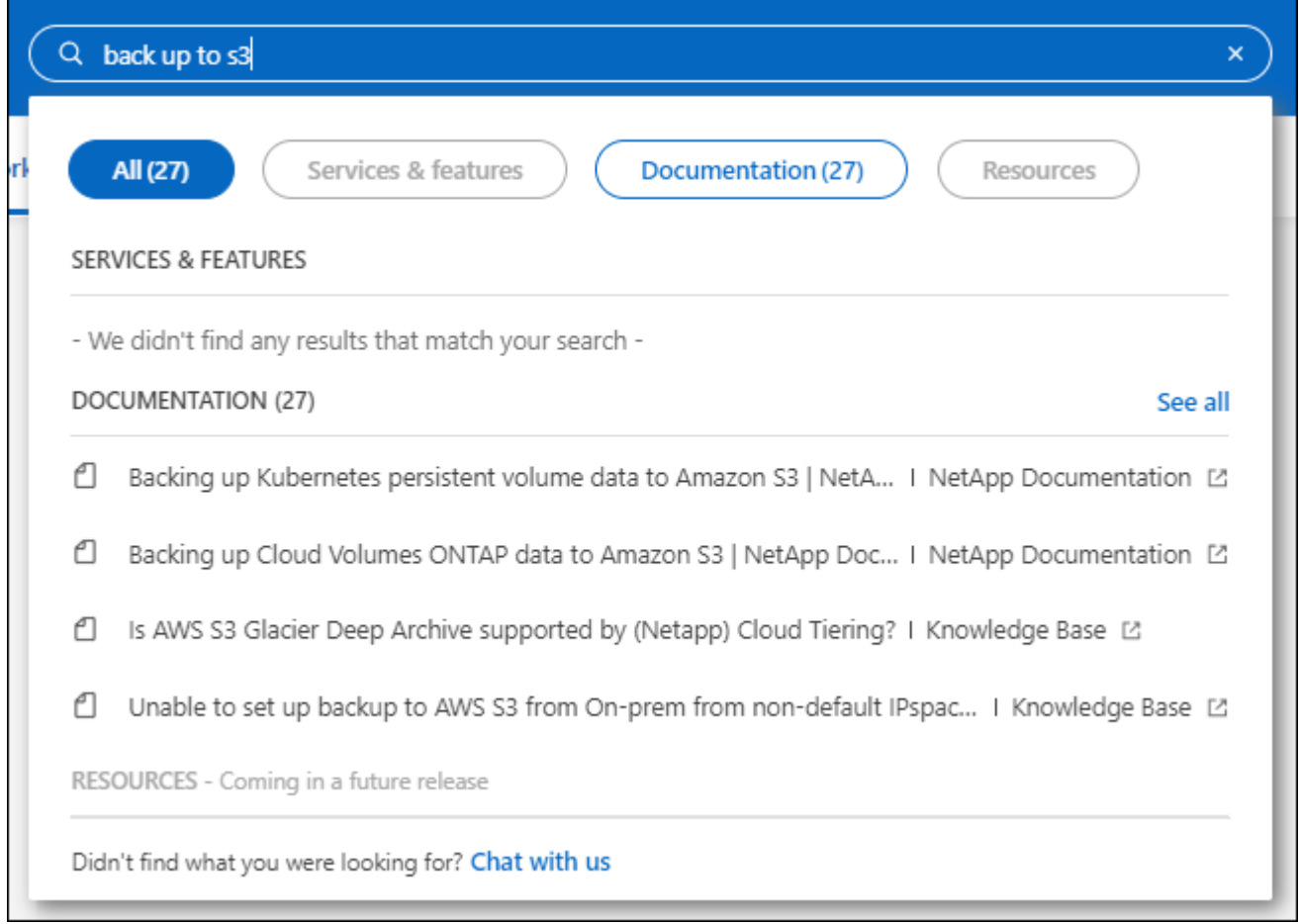

• コネクタを使用して、BlueXPからAzureストレージアカウントを追加および管理できるようになりまし た。

["BlueXP](https://docs.netapp.com/us-en/bluexp-blob-storage/task-add-blob-storage.html)[から](https://docs.netapp.com/us-en/bluexp-blob-storage/task-add-blob-storage.html)[Azure](https://docs.netapp.com/us-en/bluexp-blob-storage/task-add-blob-storage.html)[サブスクリプションに新しい](https://docs.netapp.com/us-en/bluexp-blob-storage/task-add-blob-storage.html)[Azure](https://docs.netapp.com/us-en/bluexp-blob-storage/task-add-blob-storage.html)[ストレージアカウントを追加する方法をご確認くだ](https://docs.netapp.com/us-en/bluexp-blob-storage/task-add-blob-storage.html) [さい](https://docs.netapp.com/us-en/bluexp-blob-storage/task-add-blob-storage.html)["](https://docs.netapp.com/us-en/bluexp-blob-storage/task-add-blob-storage.html)。

- このコネクタが次のAWSリージョンでサポートされるようになりました。
	- ハイデラバード(AP-south-2)
	- メルボルン(AP南東-4)
	- スペイン (EU-south-2)
	- アラブ首長国連邦(ME-CENTRAL-1)
	- チューリッヒ (EU-CENTRAL-2)
- このコネクタは、次のAzureリージョンでサポートされるようになりました。
	- ブラジル南部
	- フランス南部
	- インド中部出身
	- 西インド諸島出身
	- ポーランド中部

◦ カタール中部

- Connectorは、次のGoogle Cloudリージョンでサポートされるようになりました。
	- コロンバス(us-east5)
	- ダラス(US -サウス1)

["](https://cloud.netapp.com/cloud-volumes-global-regions)[サポートされているリージョンの](https://cloud.netapp.com/cloud-volumes-global-regions)[完全](https://cloud.netapp.com/cloud-volumes-global-regions)[なリストを表示します](https://cloud.netapp.com/cloud-volumes-global-regions)["](https://cloud.netapp.com/cloud-volumes-global-regions)

## **2023**年**5**月**7**日

#### コネクタ**3.9.29**

• Ubuntu 22.04は、BlueXPまたはクラウドプロバイダのマーケットプレイスからコネクタを導入する際のコ ネクタ用の新しいオペレーティングシステムです。

また、Ubuntu 22.04を実行している独自のLinuxホストにコネクタを手動でインストールすることもでき ます。

• Red Hat Enterprise Linux 8.6および8.7は、新しいコネクタの導入ではサポートされなくなりました。

Red Hatではコネクタに必要なDockerがサポートされなくなるため、新しい環境ではこれらのバージョン はサポートされません。RHEL 8.6または8.7で既存のコネクタを実行している場合、ネットアップは引き 続きこの構成をサポートします。

Red Hat 7.6、7.7、7.8、および7.9は、新規および既存のコネクタで引き続きサポートされます。

- コネクタは現在、Google Cloudのカタール地域でサポートされています。
- このコネクタは、Microsoft AzureのSweden Centralリージョンでもサポートされています。

["](https://cloud.netapp.com/cloud-volumes-global-regions)[サポートされているリージョンの](https://cloud.netapp.com/cloud-volumes-global-regions)[完全](https://cloud.netapp.com/cloud-volumes-global-regions)[なリストを表示します](https://cloud.netapp.com/cloud-volumes-global-regions)["](https://cloud.netapp.com/cloud-volumes-global-regions)

• このリリースのコネクタには、Cloud Volumes ONTAP の機能拡張が含まれています。

["Cloud Volumes ONTAP](https://docs.netapp.com/us-en/bluexp-cloud-volumes-ontap/whats-new.html#7-may-2023) [の機能拡張について説明します](https://docs.netapp.com/us-en/bluexp-cloud-volumes-ontap/whats-new.html#7-may-2023)["](https://docs.netapp.com/us-en/bluexp-cloud-volumes-ontap/whats-new.html#7-may-2023)

### **2023**年**4**月**4**日

#### 展開モード

BlueXP\_deployment modes\_を使用すると、ビジネス要件やセキュリティ要件に合わせてBlueXPを使用でき ます。次の3つのモードから選択できます。

- 標準モード
- 制限モード
- プライベートモード

["](https://docs.netapp.com/us-en/bluexp-setup-admin/concept-modes.html)[これらの](https://docs.netapp.com/us-en/bluexp-setup-admin/concept-modes.html)[展](https://docs.netapp.com/us-en/bluexp-setup-admin/concept-modes.html)[開モードの詳細については、こ](https://docs.netapp.com/us-en/bluexp-setup-admin/concept-modes.html)[ち](https://docs.netapp.com/us-en/bluexp-setup-admin/concept-modes.html)[らをご](https://docs.netapp.com/us-en/bluexp-setup-admin/concept-modes.html)[覧](https://docs.netapp.com/us-en/bluexp-setup-admin/concept-modes.html)[ください](https://docs.netapp.com/us-en/bluexp-setup-admin/concept-modes.html)["](https://docs.netapp.com/us-en/bluexp-setup-admin/concept-modes.html)。

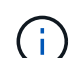

制限モードが導入されたことで、SaaSプラットフォームを有効または無効にするオプションが 廃止されました。制限モードはアカウント作成時に有効にすることができます。後で有効また は無効にすることはできません。

## **2023**年**4**月**3**日

#### コネクタ**3.9.28**

• Eメール通知がBlueXPデジタルウォレットでサポートされるようになりました。

通知を設定すると、BYOLライセンスの有効期限が近づいたとき(「警告」通知)、またはすでに有効期 限が切れているとき(「エラー」通知)にEメール通知を受け取ることができます。

["E](https://docs.netapp.com/us-en/bluexp-setup-admin/task-monitor-cm-operations.html)[メール](https://docs.netapp.com/us-en/bluexp-setup-admin/task-monitor-cm-operations.html)[通知](https://docs.netapp.com/us-en/bluexp-setup-admin/task-monitor-cm-operations.html)[の設定方法については、こ](https://docs.netapp.com/us-en/bluexp-setup-admin/task-monitor-cm-operations.html)[ち](https://docs.netapp.com/us-en/bluexp-setup-admin/task-monitor-cm-operations.html)[らをご](https://docs.netapp.com/us-en/bluexp-setup-admin/task-monitor-cm-operations.html)[覧](https://docs.netapp.com/us-en/bluexp-setup-admin/task-monitor-cm-operations.html)[ください](https://docs.netapp.com/us-en/bluexp-setup-admin/task-monitor-cm-operations.html)["](https://docs.netapp.com/us-en/bluexp-setup-admin/task-monitor-cm-operations.html)。

• Google Cloud Turinリージョンでコネクタがサポートされるようになりました。

["](https://cloud.netapp.com/cloud-volumes-global-regions)[サポートされているリージョンの](https://cloud.netapp.com/cloud-volumes-global-regions)[完全](https://cloud.netapp.com/cloud-volumes-global-regions)[なリストを表示します](https://cloud.netapp.com/cloud-volumes-global-regions)["](https://cloud.netapp.com/cloud-volumes-global-regions)

• BlueXPログインに関連付けられたユーザクレデンシャル(ONTAP クレデンシャルとNetApp Support Site (NSS)クレデンシャル)を管理できるようになりました。

[設定]>[クレデンシャル]\*に移動すると、クレデンシャルを表示したり、更新したり、削除したりできま す。たとえば、これらのクレデンシャルのパスワードを変更した場合は、BlueXPでパスワードを更新する 必要があります。

["](https://docs.netapp.com/us-en/bluexp-setup-admin/task-manage-user-credentials.html)[ユーザクレデンシャルの管理方法について説明します](https://docs.netapp.com/us-en/bluexp-setup-admin/task-manage-user-credentials.html)["](https://docs.netapp.com/us-en/bluexp-setup-admin/task-manage-user-credentials.html)。

• サポートケースを作成するとき、または既存のサポートケースのケースノートを更新するときに、添付フ ァイルをアップロードできるようになりました。

["](https://docs.netapp.com/us-en/bluexp-setup-admin/task-get-help.html#manage-your-support-cases)[サポートケースを作成および管理する方法について説明します](https://docs.netapp.com/us-en/bluexp-setup-admin/task-get-help.html#manage-your-support-cases)["](https://docs.netapp.com/us-en/bluexp-setup-admin/task-get-help.html#manage-your-support-cases)。

- このリリースのコネクタには、Cloud Volumes ONTAP の機能拡張とオンプレミスONTAP クラスタの機能 拡張も含まれています。
	- ["Cloud Volumes ONTAP](https://docs.netapp.com/us-en/bluexp-cloud-volumes-ontap/whats-new.html#3-april-2023) [の機能拡張について説明します](https://docs.netapp.com/us-en/bluexp-cloud-volumes-ontap/whats-new.html#3-april-2023)["](https://docs.netapp.com/us-en/bluexp-cloud-volumes-ontap/whats-new.html#3-april-2023)
	- ["ONTAP](https://docs.netapp.com/us-en/bluexp-ontap-onprem/whats-new.html#3-april-2023) [オンプレミスクラスタの機能拡張について説明します](https://docs.netapp.com/us-en/bluexp-ontap-onprem/whats-new.html#3-april-2023)["](https://docs.netapp.com/us-en/bluexp-ontap-onprem/whats-new.html#3-april-2023)

#### **2023**年**3**月**5**日

コネクタ**3.9.27**

• BlueXPコンソールで検索できるようになりました。この時点で、検索機能を使用してBlueXPのサービス と機能を検索できます。

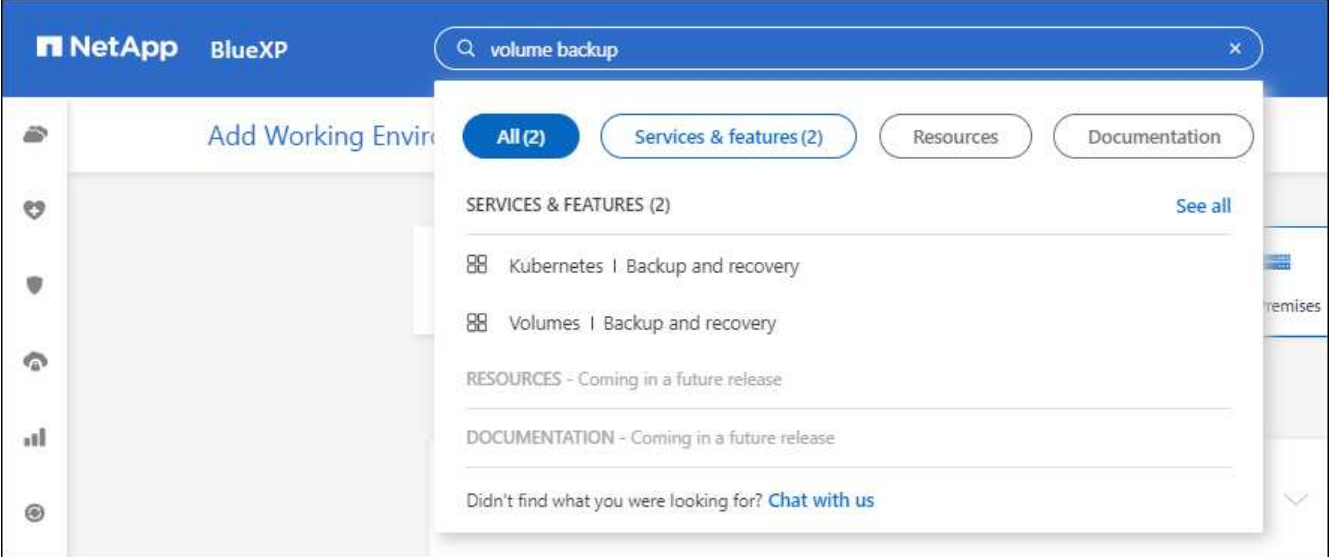

• アクティブなサポートケースと解決済みのサポートケースは、BlueXPから直接表示および管理できま す。NSSアカウントと会社に関連付けられたケースを管理できます。

["](https://docs.netapp.com/us-en/bluexp-setup-admin/task-get-help.html#manage-your-support-cases)[サポートケースの管理方法について説明します](https://docs.netapp.com/us-en/bluexp-setup-admin/task-get-help.html#manage-your-support-cases)["](https://docs.netapp.com/us-en/bluexp-setup-admin/task-get-help.html#manage-your-support-cases)。

• このコネクタは、インターネットから完全に分離されたクラウド環境でサポートされるようになりまし た。その後、コネクタで実行されているBlueXPコンソールを使用して、同じ場所にCloud Volumes ONTAP を導入し、オンプレミスのONTAP クラスタを検出できます(クラウド環境からオンプレミス環境 に接続されている場合)。BlueXPのバックアップとリカバリを使用して、AWSとAzureのコマーシャルリ ージョンのCloud Volumes ONTAP ボリュームをバックアップすることもできます。このタイプの環境で は、BlueXPデジタルウォレットを除き、他のBlueXPサービスはサポートされません。

クラウドリージョンは、AWS Top Secret Cloud、AWS Secret Cloud、Azure IL6、または任意の商用リー ジョンのような米国の安全な機関のリージョンにすることができます。

開始するには、コネクタソフトウェアを手動でインストールし、コネクタで実行されているBlueXPコンソ ールにログインし、BlueXPデジタルウォレットにBYOLライセンスを追加してから、Cloud Volumes ONTAP を導入します。

- ["](https://docs.netapp.com/us-en/bluexp-setup-admin/task-install-connector-onprem-no-internet.html)[インターネットにアクセスできない場](https://docs.netapp.com/us-en/bluexp-setup-admin/task-install-connector-onprem-no-internet.html)[所](https://docs.netapp.com/us-en/bluexp-setup-admin/task-install-connector-onprem-no-internet.html)[にコネクタを](https://docs.netapp.com/us-en/bluexp-setup-admin/task-install-connector-onprem-no-internet.html)[取](https://docs.netapp.com/us-en/bluexp-setup-admin/task-install-connector-onprem-no-internet.html)[り](https://docs.netapp.com/us-en/bluexp-setup-admin/task-install-connector-onprem-no-internet.html)[付](https://docs.netapp.com/us-en/bluexp-setup-admin/task-install-connector-onprem-no-internet.html)[けます](https://docs.netapp.com/us-en/bluexp-setup-admin/task-install-connector-onprem-no-internet.html)["](https://docs.netapp.com/us-en/bluexp-setup-admin/task-install-connector-onprem-no-internet.html)
- ["](https://docs.netapp.com/us-en/bluexp-setup-admin/task-managing-connectors.html#access-the-local-ui)[コネクタの](https://docs.netapp.com/us-en/bluexp-setup-admin/task-managing-connectors.html#access-the-local-ui)[BlueXP](https://docs.netapp.com/us-en/bluexp-setup-admin/task-managing-connectors.html#access-the-local-ui)[コンソールにアクセスします](https://docs.netapp.com/us-en/bluexp-setup-admin/task-managing-connectors.html#access-the-local-ui)["](https://docs.netapp.com/us-en/bluexp-setup-admin/task-managing-connectors.html#access-the-local-ui)
- ["](https://docs.netapp.com/us-en/bluexp-cloud-volumes-ontap/task-manage-node-licenses.html#manage-byol-licenses)[未](https://docs.netapp.com/us-en/bluexp-cloud-volumes-ontap/task-manage-node-licenses.html#manage-byol-licenses)[割り当てライセンスを追加します](https://docs.netapp.com/us-en/bluexp-cloud-volumes-ontap/task-manage-node-licenses.html#manage-byol-licenses)["](https://docs.netapp.com/us-en/bluexp-cloud-volumes-ontap/task-manage-node-licenses.html#manage-byol-licenses)
- ["Cloud Volumes ONTAP](https://docs.netapp.com/us-en/bluexp-cloud-volumes-ontap/concept-overview-cvo.html) [の使用を開始します](https://docs.netapp.com/us-en/bluexp-cloud-volumes-ontap/concept-overview-cvo.html)["](https://docs.netapp.com/us-en/bluexp-cloud-volumes-ontap/concept-overview-cvo.html)
- このコネクタで、BlueXPからAmazon S3バケットを追加および管理できるようになりました。

["BlueXP](https://docs.netapp.com/us-en/bluexp-s3-storage/task-add-s3-bucket.html)[から](https://docs.netapp.com/us-en/bluexp-s3-storage/task-add-s3-bucket.html)[AWS](https://docs.netapp.com/us-en/bluexp-s3-storage/task-add-s3-bucket.html)[アカウントに新しい](https://docs.netapp.com/us-en/bluexp-s3-storage/task-add-s3-bucket.html)[Amazon S3](https://docs.netapp.com/us-en/bluexp-s3-storage/task-add-s3-bucket.html)[バケットを追加する方法をご確認ください](https://docs.netapp.com/us-en/bluexp-s3-storage/task-add-s3-bucket.html)["](https://docs.netapp.com/us-en/bluexp-s3-storage/task-add-s3-bucket.html)。

• このリリースのコネクタには、Cloud Volumes ONTAP の機能拡張が含まれています。

["Cloud Volumes ONTAP](https://docs.netapp.com/us-en/bluexp-cloud-volumes-ontap/whats-new.html#5-march-2023) [の機能拡張について説明します](https://docs.netapp.com/us-en/bluexp-cloud-volumes-ontap/whats-new.html#5-march-2023)["](https://docs.netapp.com/us-en/bluexp-cloud-volumes-ontap/whats-new.html#5-march-2023)

## **2023**年**2**月**5**日

#### コネクタ**3.9.26**

- ログイン\*ページで、ログインに関連付けられたメールアドレスを入力するように求められます。[次へ]\*を 選択すると、ログインに関連付けられている認証方式を使用して認証するよう求められます。
	- ネットアップクラウドクレデンシャルのパスワード
	- フェデレーテッドアイデンティティのクレデンシャル
	- NetApp Support Site クレデンシャルが必要です

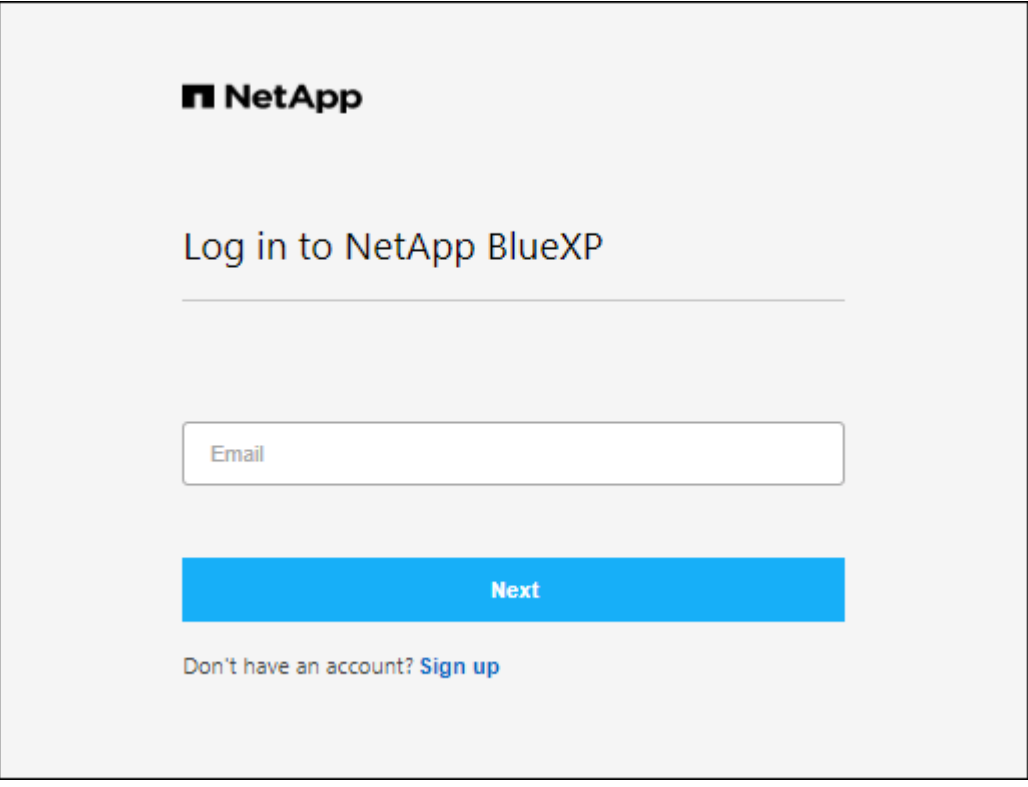

- BlueXPを初めて使用していて、既存のNetApp Support Site (NSS)の資格情報がある場合は、サインアッ プページをスキップして、ログインページに電子メールアドレスを直接入力できます。この初回ログイン の一環として、BlueXPがサインアップします。
- クラウドプロバイダのマーケットプレイスからBlueXPに登録すると、1つのアカウントの既存のサブスク リプションを新しいサブスクリプションに置き換えることができます。

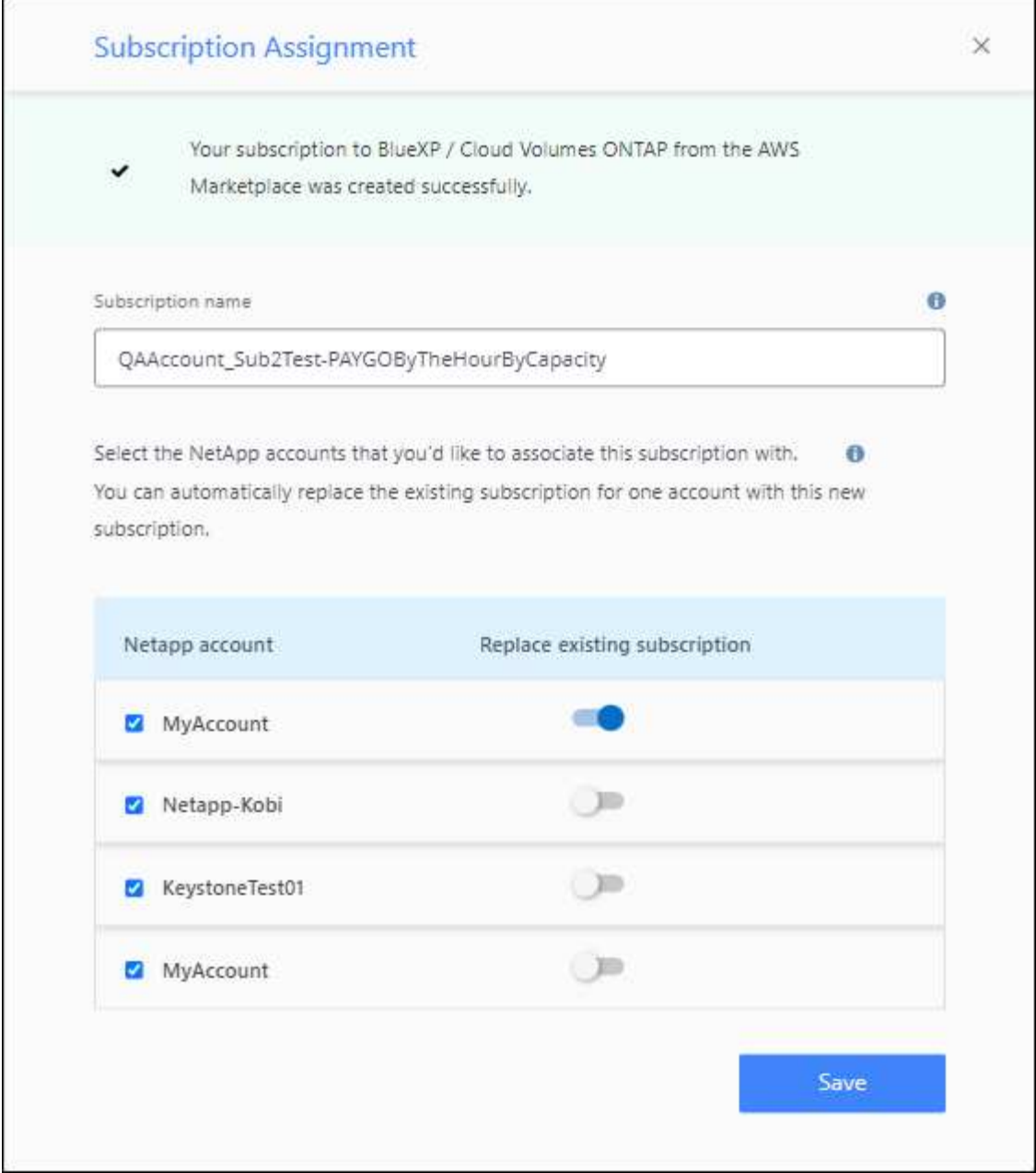

- ["AWS](https://docs.netapp.com/us-en/bluexp-setup-admin/task-adding-aws-accounts.html#associate-an-aws-subscription)[サブスクリプションを関](https://docs.netapp.com/us-en/bluexp-setup-admin/task-adding-aws-accounts.html#associate-an-aws-subscription)[連付](https://docs.netapp.com/us-en/bluexp-setup-admin/task-adding-aws-accounts.html#associate-an-aws-subscription)[ける方法について説明します](https://docs.netapp.com/us-en/bluexp-setup-admin/task-adding-aws-accounts.html#associate-an-aws-subscription)["](https://docs.netapp.com/us-en/bluexp-setup-admin/task-adding-aws-accounts.html#associate-an-aws-subscription)
- ["Azure](https://docs.netapp.com/us-en/bluexp-setup-admin/task-adding-azure-accounts.html#associating-an-azure-marketplace-subscription-to-credentials)[サブスクリプションを関](https://docs.netapp.com/us-en/bluexp-setup-admin/task-adding-azure-accounts.html#associating-an-azure-marketplace-subscription-to-credentials)[連付](https://docs.netapp.com/us-en/bluexp-setup-admin/task-adding-azure-accounts.html#associating-an-azure-marketplace-subscription-to-credentials)[ける方法について説明します](https://docs.netapp.com/us-en/bluexp-setup-admin/task-adding-azure-accounts.html#associating-an-azure-marketplace-subscription-to-credentials)["](https://docs.netapp.com/us-en/bluexp-setup-admin/task-adding-azure-accounts.html#associating-an-azure-marketplace-subscription-to-credentials)
- ["Google Cloud](https://docs.netapp.com/us-en/bluexp-setup-admin/task-adding-gcp-accounts.html)[サブスクリプションを関](https://docs.netapp.com/us-en/bluexp-setup-admin/task-adding-gcp-accounts.html)[連付](https://docs.netapp.com/us-en/bluexp-setup-admin/task-adding-gcp-accounts.html)[ける方法について説明します](https://docs.netapp.com/us-en/bluexp-setup-admin/task-adding-gcp-accounts.html)["](https://docs.netapp.com/us-en/bluexp-setup-admin/task-adding-gcp-accounts.html)
- BlueXPは、コネクタの電源が14日以上切れている場合に通知します。
	- ["BlueXP](https://docs.netapp.com/us-en/bluexp-setup-admin/task-monitor-cm-operations.html)[通知](https://docs.netapp.com/us-en/bluexp-setup-admin/task-monitor-cm-operations.html)[についてはこ](https://docs.netapp.com/us-en/bluexp-setup-admin/task-monitor-cm-operations.html)[ち](https://docs.netapp.com/us-en/bluexp-setup-admin/task-monitor-cm-operations.html)[らをご](https://docs.netapp.com/us-en/bluexp-setup-admin/task-monitor-cm-operations.html)[覧](https://docs.netapp.com/us-en/bluexp-setup-admin/task-monitor-cm-operations.html)[ください](https://docs.netapp.com/us-en/bluexp-setup-admin/task-monitor-cm-operations.html)["](https://docs.netapp.com/us-en/bluexp-setup-admin/task-monitor-cm-operations.html)
	- ["](https://docs.netapp.com/us-en/bluexp-setup-admin/concept-connectors.html#connectors-should-remain-running)[コネクタの動作を](https://docs.netapp.com/us-en/bluexp-setup-admin/concept-connectors.html#connectors-should-remain-running)[維持](https://docs.netapp.com/us-en/bluexp-setup-admin/concept-connectors.html#connectors-should-remain-running)[する理](https://docs.netapp.com/us-en/bluexp-setup-admin/concept-connectors.html#connectors-should-remain-running)[由](https://docs.netapp.com/us-en/bluexp-setup-admin/concept-connectors.html#connectors-should-remain-running)[について説明します](https://docs.netapp.com/us-en/bluexp-setup-admin/concept-connectors.html#connectors-should-remain-running)["](https://docs.netapp.com/us-en/bluexp-setup-admin/concept-connectors.html#connectors-should-remain-running)
- Google Cloudのコネクタポリシーを更新し、Cloud Volumes ONTAP HAペアでStorage VMを作成および 管理するために必要な権限を追加しました。

compute.instances.updateNetworkInterface

["Connector](https://docs.netapp.com/us-en/bluexp-setup-admin/reference-permissions-gcp.html)[の](https://docs.netapp.com/us-en/bluexp-setup-admin/reference-permissions-gcp.html)[Google Cloud](https://docs.netapp.com/us-en/bluexp-setup-admin/reference-permissions-gcp.html)[権限を表示します](https://docs.netapp.com/us-en/bluexp-setup-admin/reference-permissions-gcp.html)["](https://docs.netapp.com/us-en/bluexp-setup-admin/reference-permissions-gcp.html)。

• このリリースのコネクタには、Cloud Volumes ONTAP の機能拡張が含まれています。

["Cloud Volumes ONTAP](https://docs.netapp.com/us-en/bluexp-cloud-volumes-ontap/whats-new.html#5-february-2023) [の機能拡張について説明します](https://docs.netapp.com/us-en/bluexp-cloud-volumes-ontap/whats-new.html#5-february-2023)["](https://docs.netapp.com/us-en/bluexp-cloud-volumes-ontap/whats-new.html#5-february-2023)

## **2023**年**1**月**1**日

#### コネクタ**3.9.25**

このリリースのコネクタには、Cloud Volumes ONTAP の機能拡張とバグ修正が含まれています。

["Cloud Volumes ONTAP](https://docs.netapp.com/us-en/bluexp-cloud-volumes-ontap/whats-new.html#1-january-2023) [の機能拡張について説明します](https://docs.netapp.com/us-en/bluexp-cloud-volumes-ontap/whats-new.html#1-january-2023)["](https://docs.netapp.com/us-en/bluexp-cloud-volumes-ontap/whats-new.html#1-january-2023)

## **2022**年**12**月**4**日

#### コネクタ**3.9.24**

- BlueXPコンソールのURLがに更新されました <https://console.bluexp.netapp.com>
- ConnectorはGoogle Cloudイスラエル地域でサポートされるようになりました。
- このリリースのコネクタには、Cloud Volumes ONTAP の機能拡張とオンプレミスONTAP クラスタの機能 拡張も含まれています。
	- ["Cloud Volumes ONTAP](https://docs.netapp.com/us-en/bluexp-cloud-volumes-ontap/whats-new.html#4-december-2022) [の機能拡張について説明します](https://docs.netapp.com/us-en/bluexp-cloud-volumes-ontap/whats-new.html#4-december-2022)["](https://docs.netapp.com/us-en/bluexp-cloud-volumes-ontap/whats-new.html#4-december-2022)
	- ["ONTAP](https://docs.netapp.com/us-en/bluexp-ontap-onprem/whats-new.html#4-december-2022) [オンプレミスクラスタの機能拡張について説明します](https://docs.netapp.com/us-en/bluexp-ontap-onprem/whats-new.html#4-december-2022)["](https://docs.netapp.com/us-en/bluexp-ontap-onprem/whats-new.html#4-december-2022)

## **2022**年**11**月**6**日

#### コネクタ**3.9.23**

• BlueXPのPAYGOサブスクリプションと年間契約が、デジタルウォレットで表示、管理できるようになり ました。

["](https://docs.netapp.com/us-en/bluexp-setup-admin/task-manage-subscriptions.html)[サブスクリプションの管理方法について説明します](https://docs.netapp.com/us-en/bluexp-setup-admin/task-manage-subscriptions.html)["](https://docs.netapp.com/us-en/bluexp-setup-admin/task-manage-subscriptions.html)

• このリリースのコネクタには、Cloud Volumes ONTAP の機能拡張も含まれています。

["Cloud Volumes ONTAP](https://docs.netapp.com/us-en/bluexp-cloud-volumes-ontap/whats-new.html#6-november-2022) [の機能拡張について説明します](https://docs.netapp.com/us-en/bluexp-cloud-volumes-ontap/whats-new.html#6-november-2022)["](https://docs.netapp.com/us-en/bluexp-cloud-volumes-ontap/whats-new.html#6-november-2022)

#### **2022**年**11**月**1**日

#### **BlueXP**の導入

NetApp BlueXPは、Cloud Managerを通じて提供される機能を拡張、強化します。BlueXPは、オンプレミス 環境とクラウド環境のストレージとデータサービスにハイブリッドマルチクラウド環境を提供する統合コント ロールプレーンです。

統合された管理エクスペリエンス

BlueXPを使用すると'すべてのストレージおよびデータ資産を1つのインタフェースから管理できます

BlueXPを使用して、クラウドストレージ(Cloud Volumes ONTAP やAzure NetApp Files など)の作成 と管理、データの移動、保護、分析、オンプレミスやエッジの多くのストレージデバイスの管理を行うこ とができます。

["](https://bluexp.netapp.com)[詳細については、](https://bluexp.netapp.com)[BlueXP](https://bluexp.netapp.com)[の](https://bluexp.netapp.com)[Web](https://bluexp.netapp.com)[サイトをご](https://bluexp.netapp.com)[覧](https://bluexp.netapp.com)[ください](https://bluexp.netapp.com)["](https://bluexp.netapp.com)

新しいナビゲーションメニュー

BlueXPのナビゲーションメニューでは、サービスがカテゴリ別に分類され、機能に応じてサービスの名前 が付けられます。たとえば、BlueXPのバックアップとリカバリには\*[保護]\*カテゴリからアクセスできま す。

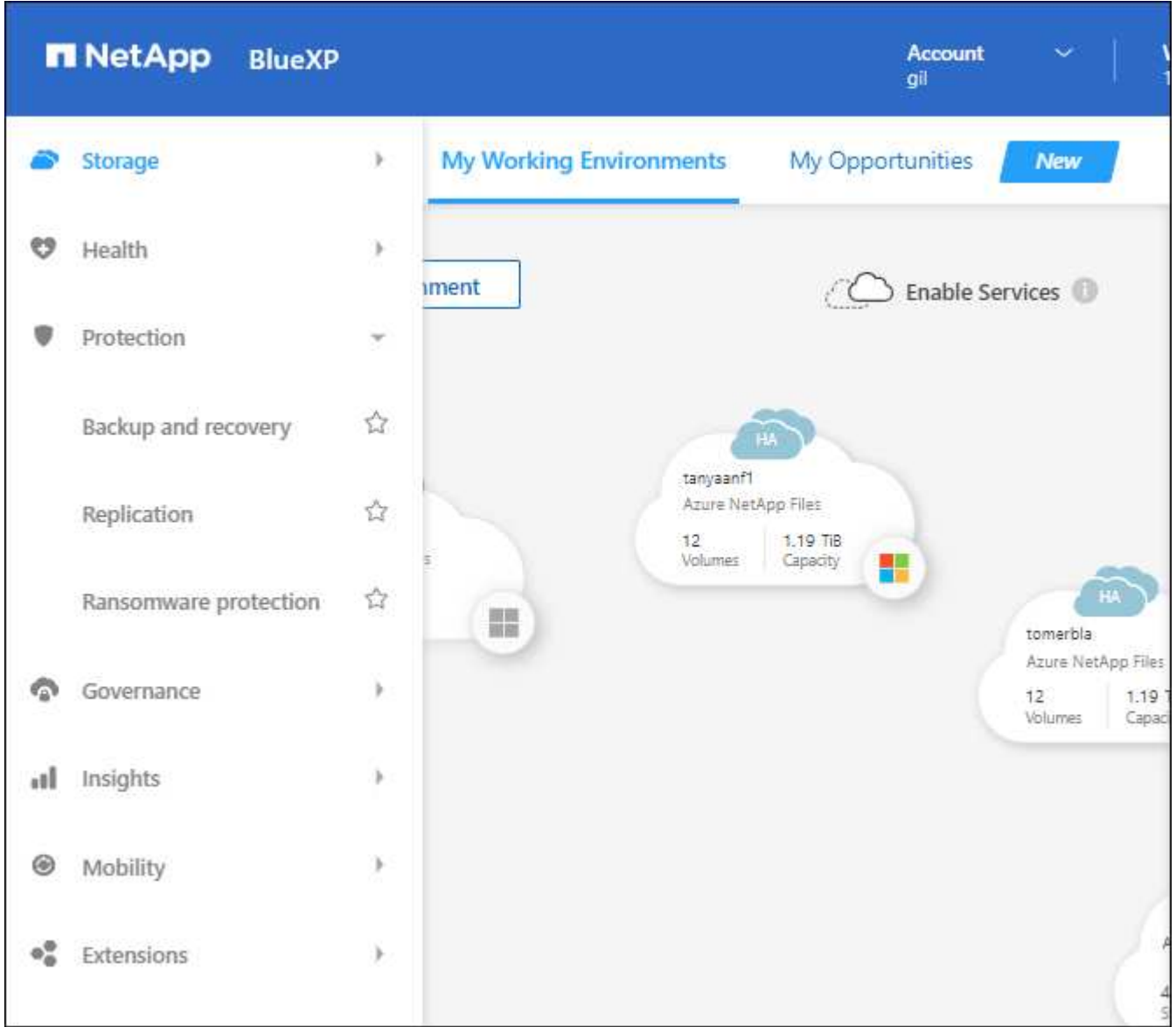

新しい製品統合

- コネクタがインストールされているAWSアカウントでAmazon S3バケットを管理できるようになりま した。
- EシリーズやStorageGRID など、オンプレミスのストレージシステムをさらに管理できるようになりま した。
- これまでスタンドアロンサービスとしてしか提供されていなかったデータサービスを、別のUIで使用

できるようになりました。たとえば、BlueXP Digital Advisor(Active IQ )などです。

#### 詳細はこちら。

- ["Amazon S3](https://docs.netapp.com/us-en/bluexp-s3-storage/index.html)[バケットを管理する](https://docs.netapp.com/us-en/bluexp-s3-storage/index.html)["](https://docs.netapp.com/us-en/bluexp-s3-storage/index.html)
- ["E](https://docs.netapp.com/us-en/bluexp-e-series/index.html)[シリー](https://docs.netapp.com/us-en/bluexp-e-series/index.html)[ズ](https://docs.netapp.com/us-en/bluexp-e-series/index.html)[ストレージシステ](https://docs.netapp.com/us-en/bluexp-e-series/index.html)[ム](https://docs.netapp.com/us-en/bluexp-e-series/index.html)[を管理](https://docs.netapp.com/us-en/bluexp-e-series/index.html)["](https://docs.netapp.com/us-en/bluexp-e-series/index.html)
- ["StorageGRID](https://docs.netapp.com/us-en/bluexp-storagegrid/index.html) [ストレージシステ](https://docs.netapp.com/us-en/bluexp-storagegrid/index.html)[ム](https://docs.netapp.com/us-en/bluexp-storagegrid/index.html)[を管理します](https://docs.netapp.com/us-en/bluexp-storagegrid/index.html)["](https://docs.netapp.com/us-en/bluexp-storagegrid/index.html)
- ["Digital Advisor](https://docs.netapp.com/us-en/active-iq/digital-advisor-integration-with-bluexp.html)[の](https://docs.netapp.com/us-en/active-iq/digital-advisor-integration-with-bluexp.html)[統](https://docs.netapp.com/us-en/active-iq/digital-advisor-integration-with-bluexp.html)[合について](https://docs.netapp.com/us-en/active-iq/digital-advisor-integration-with-bluexp.html)["](https://docs.netapp.com/us-en/active-iq/digital-advisor-integration-with-bluexp.html)

**NSS**クレデンシャルの更新を求めるプロンプト

アカウントに関連付けられた更新トークンが3カ月後に期限切れになると、Cloud ManagerはNetApp Support Site アカウントに関連付けられたクレデンシャルの更新を求めます。 ["NSS](https://docs.netapp.com/us-en/bluexp-setup-admin/task-adding-nss-accounts.html#update-nss-credentials) [アカウントを管理する方法につい](https://docs.netapp.com/us-en/bluexp-setup-admin/task-adding-nss-accounts.html#update-nss-credentials) [て説明します](https://docs.netapp.com/us-en/bluexp-setup-admin/task-adding-nss-accounts.html#update-nss-credentials)["](https://docs.netapp.com/us-en/bluexp-setup-admin/task-adding-nss-accounts.html#update-nss-credentials)

## **2022**年**9**月**18**日

コネクタ**3.9.22**

- Connectorのインストールウィザードを強化しました。このウィザードには、Connectorのインストールに 関する最小要件(権限、認証、ネットワーク)を満たすための手順が記載されています。
- ネットアップサポートケースをCloud Managerのサポートダッシュボードで直接作成できるようになりま した。

["](https://docs.netapp.com/us-en/bluexp-cloud-volumes-ontap/task-get-help.html#netapp-support)[ケースを作成する方法について説明します](https://docs.netapp.com/us-en/bluexp-cloud-volumes-ontap/task-get-help.html#netapp-support)["](https://docs.netapp.com/us-en/bluexp-cloud-volumes-ontap/task-get-help.html#netapp-support)。

• このリリースのコネクタには、Cloud Volumes ONTAP の機能拡張も含まれています。

["Cloud Volumes ONTAP](https://docs.netapp.com/us-en/bluexp-cloud-volumes-ontap/whats-new.html#18-september-2022) [の機能拡張について説明します](https://docs.netapp.com/us-en/bluexp-cloud-volumes-ontap/whats-new.html#18-september-2022)["](https://docs.netapp.com/us-en/bluexp-cloud-volumes-ontap/whats-new.html#18-september-2022)

## **2022**年**7**月**31**日

#### コネクタ**3.9.21**

• Cloud Managerでまだ管理していない既存のクラウドリソースを検出する新しい方法が導入されました。

Canvasでは、\* My Opportunities \*タブを使用して、ハイブリッドマルチクラウド全体で一貫したデータサ ービスと運用を実現するために、Cloud Managerに追加できる既存のリソースを一元的に検出できます。

この初回リリースでは、My Opportunitiesを使用して、AWSアカウント内のONTAP ファイルシステム用 の既存のFSXを検出できます。

["ONTAP](https://docs.netapp.com/us-en/bluexp-fsx-ontap/use/task-creating-fsx-working-environment.html#discover-using-my-opportunities) [の](https://docs.netapp.com/us-en/bluexp-fsx-ontap/use/task-creating-fsx-working-environment.html#discover-using-my-opportunities)[FSX](https://docs.netapp.com/us-en/bluexp-fsx-ontap/use/task-creating-fsx-working-environment.html#discover-using-my-opportunities)[を](https://docs.netapp.com/us-en/bluexp-fsx-ontap/use/task-creating-fsx-working-environment.html#discover-using-my-opportunities)[発](https://docs.netapp.com/us-en/bluexp-fsx-ontap/use/task-creating-fsx-working-environment.html#discover-using-my-opportunities)[見する方法については、こ](https://docs.netapp.com/us-en/bluexp-fsx-ontap/use/task-creating-fsx-working-environment.html#discover-using-my-opportunities)[ち](https://docs.netapp.com/us-en/bluexp-fsx-ontap/use/task-creating-fsx-working-environment.html#discover-using-my-opportunities)[らをご](https://docs.netapp.com/us-en/bluexp-fsx-ontap/use/task-creating-fsx-working-environment.html#discover-using-my-opportunities)[覧](https://docs.netapp.com/us-en/bluexp-fsx-ontap/use/task-creating-fsx-working-environment.html#discover-using-my-opportunities)[ください](https://docs.netapp.com/us-en/bluexp-fsx-ontap/use/task-creating-fsx-working-environment.html#discover-using-my-opportunities)["](https://docs.netapp.com/us-en/bluexp-fsx-ontap/use/task-creating-fsx-working-environment.html#discover-using-my-opportunities)

• このリリースのコネクタには、Cloud Volumes ONTAP の機能拡張も含まれています。

["Cloud Volumes ONTAP](https://docs.netapp.com/us-en/bluexp-cloud-volumes-ontap/whats-new.html#31-july-2022) [の機能拡張について説明します](https://docs.netapp.com/us-en/bluexp-cloud-volumes-ontap/whats-new.html#31-july-2022)["](https://docs.netapp.com/us-en/bluexp-cloud-volumes-ontap/whats-new.html#31-july-2022)

## **2022**年**7**月**15**日

ポリシーの変更

ドキュメントを更新するには、Cloud Managerのポリシーをドキュメント内に直接追加します。これにより、 コネクタとCloud Volumes ONTAP に必要な権限を、設定方法を説明する手順とともに表示できるようになり ました。これらのポリシーには、NetApp Support Siteのページからアクセスできます。

["](https://docs.netapp.com/us-en/bluexp-setup-admin/task-creating-connectors-aws.html#create-an-iam-policy)[次の](https://docs.netapp.com/us-en/bluexp-setup-admin/task-creating-connectors-aws.html#create-an-iam-policy)[例](https://docs.netapp.com/us-en/bluexp-setup-admin/task-creating-connectors-aws.html#create-an-iam-policy)[は、コネクタの作成に使用する](https://docs.netapp.com/us-en/bluexp-setup-admin/task-creating-connectors-aws.html#create-an-iam-policy)[AWS IAM](https://docs.netapp.com/us-en/bluexp-setup-admin/task-creating-connectors-aws.html#create-an-iam-policy)[ロールの権限を示しています](https://docs.netapp.com/us-en/bluexp-setup-admin/task-creating-connectors-aws.html#create-an-iam-policy)["](https://docs.netapp.com/us-en/bluexp-setup-admin/task-creating-connectors-aws.html#create-an-iam-policy)。

また、各ポリシーへのリンクを提供するページも作成しました。 ["Cloud Manager](https://docs.netapp.com/us-en/bluexp-setup-admin/reference-permissions.html)[の権限の](https://docs.netapp.com/us-en/bluexp-setup-admin/reference-permissions.html)[概](https://docs.netapp.com/us-en/bluexp-setup-admin/reference-permissions.html)[要を確認します](https://docs.netapp.com/us-en/bluexp-setup-admin/reference-permissions.html) ["](https://docs.netapp.com/us-en/bluexp-setup-admin/reference-permissions.html)。

**2022**年**7**月**3**日

#### コネクタ**3.9.20**

• 拡大する機能のリストへの新しいナビゲート方法が導入されました。左側のパネルにカーソルを合わせる と、使い慣れたCloud Managerの機能を簡単に確認できます。

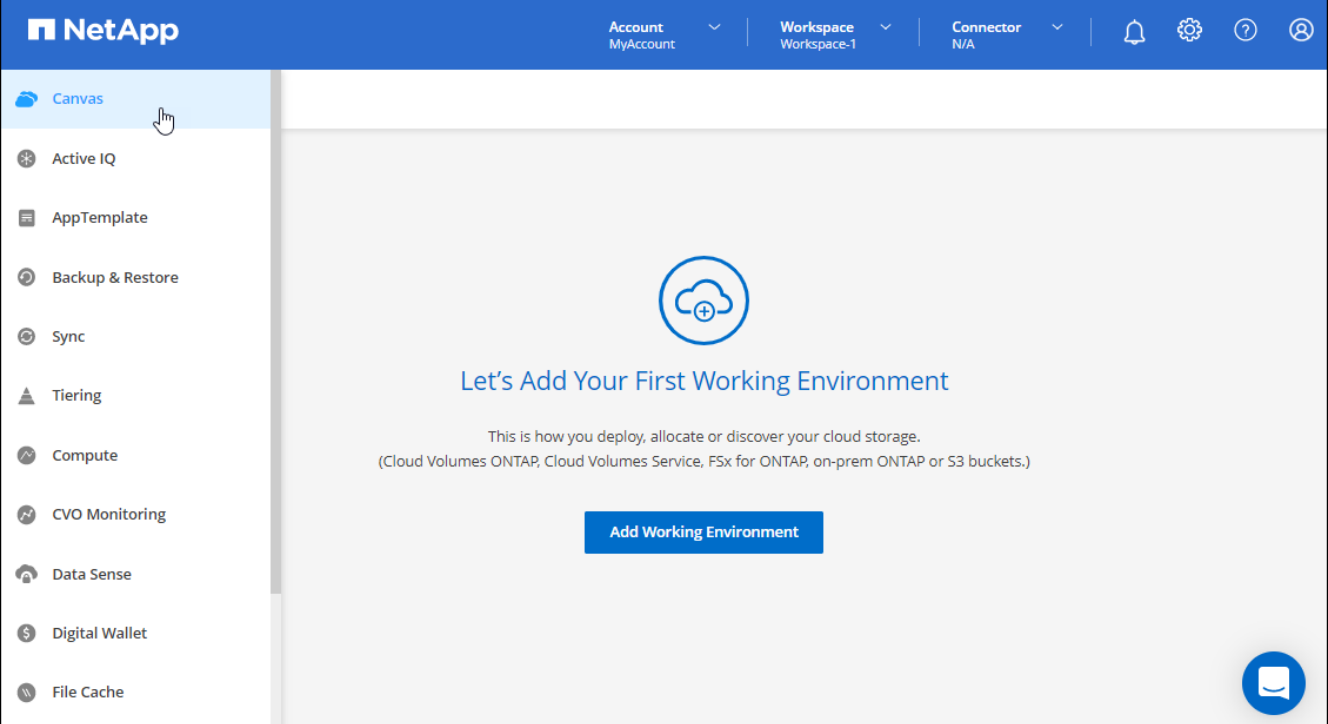

• Cloud ManagerからEメールで通知を送信するように設定できるようになりました。これにより、システ ムにログインしていないときでも重要なシステムアクティビティを通知できます。

["](https://docs.netapp.com/us-en/bluexp-setup-admin/task-monitor-cm-operations.html)[アカウントでの](https://docs.netapp.com/us-en/bluexp-setup-admin/task-monitor-cm-operations.html)[操](https://docs.netapp.com/us-en/bluexp-setup-admin/task-monitor-cm-operations.html)[作の監](https://docs.netapp.com/us-en/bluexp-setup-admin/task-monitor-cm-operations.html)[視](https://docs.netapp.com/us-en/bluexp-setup-admin/task-monitor-cm-operations.html)[の詳細については、こ](https://docs.netapp.com/us-en/bluexp-setup-admin/task-monitor-cm-operations.html)[ち](https://docs.netapp.com/us-en/bluexp-setup-admin/task-monitor-cm-operations.html)[らをご](https://docs.netapp.com/us-en/bluexp-setup-admin/task-monitor-cm-operations.html)[覧](https://docs.netapp.com/us-en/bluexp-setup-admin/task-monitor-cm-operations.html)[ください](https://docs.netapp.com/us-en/bluexp-setup-admin/task-monitor-cm-operations.html)["](https://docs.netapp.com/us-en/bluexp-setup-admin/task-monitor-cm-operations.html)。

• Cloud Managerでは、Amazon S3のサポートと同様に、Azure Blob StorageとGoogle Cloud Storageが作 業環境としてサポートされるようになりました。

AzureまたはGoogle Cloudにコネクタをインストールすると、Connectorがインストールされているプロジ ェクトで、AzureサブスクリプションまたはGoogle Cloud StorageのAzure Blob Storageに関する情報

がCloud Managerで自動的に検出されるようになりました。Cloud Managerにはオブジェクトストレー ジが作業環境として表示され、この環境を開いて詳細情報を確認することができます。

Azure Blob作業環境の例は次のとおりです。

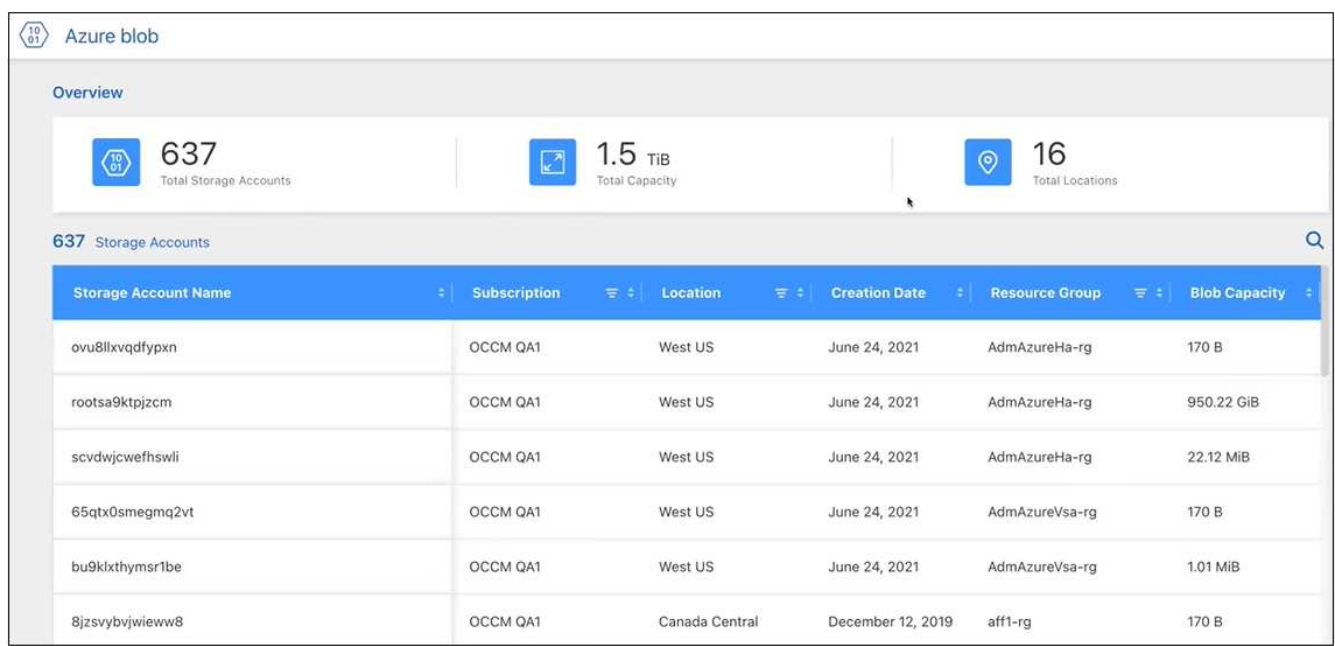

- 容量や暗号化の詳細など、S3バケットに関する詳細情報を提供することで、Amazon S3作業環境用のリ ソースページが再設計されました。
- Connectorは、次のGoogle Cloudリージョンでサポートされるようになりました。
	- 。マドリード(ヨーロッパ-南西部1)
	- パリ (ヨーロッパ-西9区)
	- ワルシャワ(ヨーロッパ中央部2)
- Azure West US 3リージョンでコネクタがサポートされるようになりました。

["](https://bluexp.netapp.com/cloud-volumes-global-regions)[サポートされているリージョンの](https://bluexp.netapp.com/cloud-volumes-global-regions)[完全](https://bluexp.netapp.com/cloud-volumes-global-regions)[なリストを表示します](https://bluexp.netapp.com/cloud-volumes-global-regions)["](https://bluexp.netapp.com/cloud-volumes-global-regions)

• このリリースのコネクタには、Cloud Volumes ONTAP の機能拡張も含まれています。

["Cloud Volumes ONTAP](https://docs.netapp.com/us-en/bluexp-cloud-volumes-ontap/whats-new.html#2-july-2022) [の機能拡張について説明します](https://docs.netapp.com/us-en/bluexp-cloud-volumes-ontap/whats-new.html#2-july-2022)["](https://docs.netapp.com/us-en/bluexp-cloud-volumes-ontap/whats-new.html#2-july-2022)

#### **2022**年**6**月**28**日

ネットアップのクレデンシャルでログインします

新規ユーザがCloud Centralに登録する際に、「ネットアップでログイン」オプションを選択して、NetApp Support Siteのクレデンシャルを使用してログインできるようになりました。Eメールアドレスとパスワード を入力する代わりに使用できます。

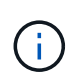

Eメールアドレスとパスワードを使用する既存のログインでは、このログイン方法を使用し続 ける必要があります。ネットアップでログインするオプションは、新規ユーザがサインアップ する際に使用できます。

## **2022**年**6**月**7**日

コネクタ**3.9.19**

- このコネクタは、AWSジャカルタリージョン(AP-Southee-3)でサポートされるようになりました。
- このコネクタは、Azureブラジル南東部でサポートされるようになりました。

["](https://bluexp.netapp.com/cloud-volumes-global-regions)[サポートされているリージョンの](https://bluexp.netapp.com/cloud-volumes-global-regions)[完全](https://bluexp.netapp.com/cloud-volumes-global-regions)[なリストを表示します](https://bluexp.netapp.com/cloud-volumes-global-regions)["](https://bluexp.netapp.com/cloud-volumes-global-regions)

- このリリースのコネクタには、Cloud Volumes ONTAP の機能拡張とオンプレミスONTAP クラスタの機能 拡張も含まれています。
	- ["Cloud Volumes ONTAP](https://docs.netapp.com/us-en/bluexp-cloud-volumes-ontap/whats-new.html#7-june-2022) [の機能拡張について説明します](https://docs.netapp.com/us-en/bluexp-cloud-volumes-ontap/whats-new.html#7-june-2022)["](https://docs.netapp.com/us-en/bluexp-cloud-volumes-ontap/whats-new.html#7-june-2022)
	- ["ONTAP](https://docs.netapp.com/us-en/bluexp-ontap-onprem/whats-new.html#7-june-2022) [オンプレミスクラスタの機能拡張について説明します](https://docs.netapp.com/us-en/bluexp-ontap-onprem/whats-new.html#7-june-2022)["](https://docs.netapp.com/us-en/bluexp-ontap-onprem/whats-new.html#7-june-2022)

## **2022**年**5**月**12**日

コネクタ**3.9.18**パッチ

コネクタを更新し、バグ修正を実施しました。最も注目すべき解決策は、問題 が共有VPC内にある場合 にGoogle CloudでのCloud Volumes ONTAP の導入に影響するというものです。

## **2022**年**5**月**2**日

#### コネクタ**3.9.18**

- Connectorは、次のGoogle Cloudリージョンでサポートされるようになりました。
	- デリー(アジア-サウス2)
	- メルボルン(オーストラリア-スモアカス2)
	- ミラノ(ヨーロッパ-西8)
	- サンティアゴ(サウスメリカ-西1)

["](https://bluexp.netapp.com/cloud-volumes-global-regions)[サポートされているリージョンの](https://bluexp.netapp.com/cloud-volumes-global-regions)[完全](https://bluexp.netapp.com/cloud-volumes-global-regions)[なリストを表示します](https://bluexp.netapp.com/cloud-volumes-global-regions)["](https://bluexp.netapp.com/cloud-volumes-global-regions)

• Connectorで使用するGoogle Cloudサービスアカウントを選択すると、Cloud Managerに各サービスアカ ウントに関連付けられているEメールアドレスが表示されるようになりました。メールアドレスを表示す ると、同じ名前を共有するサービスアカウントを区別しやすくなります。

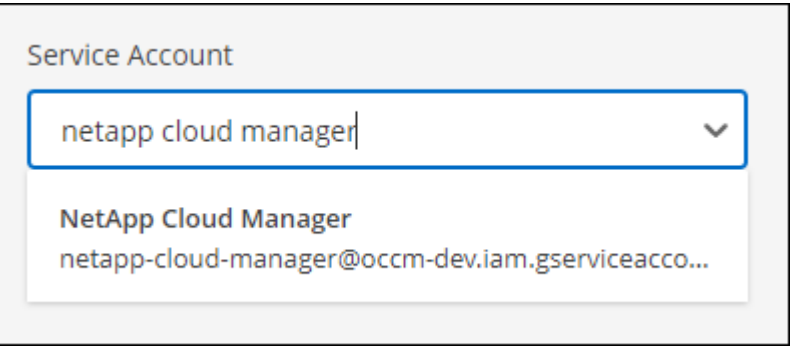

- をサポートするOSでVMインスタンス上のGoogle CloudのConnectorを認定しました ["](https://cloud.google.com/compute/shielded-vm/docs/shielded-vm)[シールド](https://cloud.google.com/compute/shielded-vm/docs/shielded-vm)[VM](https://cloud.google.com/compute/shielded-vm/docs/shielded-vm)[機能](https://cloud.google.com/compute/shielded-vm/docs/shielded-vm)["](https://cloud.google.com/compute/shielded-vm/docs/shielded-vm)
- このリリースのコネクタには、Cloud Volumes ONTAP の機能拡張も含まれています。 ["](https://docs.netapp.com/us-en/bluexp-cloud-volumes-ontap/whats-new.html#2-may-2022)[これらの拡張機能](https://docs.netapp.com/us-en/bluexp-cloud-volumes-ontap/whats-new.html#2-may-2022) [について説明します](https://docs.netapp.com/us-en/bluexp-cloud-volumes-ontap/whats-new.html#2-may-2022)["](https://docs.netapp.com/us-en/bluexp-cloud-volumes-ontap/whats-new.html#2-may-2022)
- ConnectorでCloud Volumes ONTAP を導入するには、新しいAWS権限が必要です。

単一のAvailability Zone(AZ;アベイラビリティゾーン)にHAペアを導入する際にAWS分散配置グループ を作成するためには、次の権限が必要です。

```
"ec2:DescribePlacementGroups",
"iam:GetRolePolicy",
```
これらの権限は、Cloud Managerによる配置グループの作成方法を最適化するために必要になります。

Cloud Managerに追加したAWSクレデンシャルの各セットに、これらの権限を必ず付与してください。 ["](https://docs.netapp.com/ja-jp/bluexp-setup-admin/reference-permissions-aws.html) [コネクタの最新の](https://docs.netapp.com/ja-jp/bluexp-setup-admin/reference-permissions-aws.html)[IAM](https://docs.netapp.com/ja-jp/bluexp-setup-admin/reference-permissions-aws.html)[ポリシーを確認します](https://docs.netapp.com/ja-jp/bluexp-setup-admin/reference-permissions-aws.html)["](https://docs.netapp.com/ja-jp/bluexp-setup-admin/reference-permissions-aws.html)。

## **2022**年**4**月**3**日

#### コネクタ**3.9.17**

• Cloud Manager に、環境で設定した IAM ロールを割り当てることでコネクタを作成できるようになりま した。この認証方式は、 AWS のアクセスキーとシークレットキーを共有する場合よりも安全です。

["IAM](https://docs.netapp.com/us-en/bluexp-setup-admin/task-creating-connectors-aws.html) [ロールを使用してコネクタを作成する方法について説明します](https://docs.netapp.com/us-en/bluexp-setup-admin/task-creating-connectors-aws.html)["](https://docs.netapp.com/us-en/bluexp-setup-admin/task-creating-connectors-aws.html)。

• このリリースのコネクタには、Cloud Volumes ONTAP の機能拡張も含まれています。 ["](https://docs.netapp.com/us-en/bluexp-cloud-volumes-ontap/whats-new.html#3-april-2022)[これらの拡張機能](https://docs.netapp.com/us-en/bluexp-cloud-volumes-ontap/whats-new.html#3-april-2022) [について説明します](https://docs.netapp.com/us-en/bluexp-cloud-volumes-ontap/whats-new.html#3-april-2022)["](https://docs.netapp.com/us-en/bluexp-cloud-volumes-ontap/whats-new.html#3-april-2022)

## **(2022**年**2**月**27**日**).**

コネクタ**3.9.16**

- Google Cloud で新しいコネクタを作成すると、 Cloud Manager に既存のすべてのファイアウォールポリ シーが表示されるようになります。以前は、 Cloud Manager にはターゲットタグがないポリシーは表示 されませんでした。
- このリリースのコネクタには、Cloud Volumes ONTAP の機能拡張も含まれています。 ["](https://docs.netapp.com/us-en/bluexp-cloud-volumes-ontap/whats-new.html#27-february-2022)[これらの拡張機能](https://docs.netapp.com/us-en/bluexp-cloud-volumes-ontap/whats-new.html#27-february-2022) [について説明します](https://docs.netapp.com/us-en/bluexp-cloud-volumes-ontap/whats-new.html#27-february-2022)["](https://docs.netapp.com/us-en/bluexp-cloud-volumes-ontap/whats-new.html#27-february-2022)

## **(2022**年**1**月**30**日**).**

#### コネクタ**3.9.15**

このリリースのコネクタには、Cloud Volumes ONTAP の機能拡張が含まれています。 ["](https://docs.netapp.com/us-en/bluexp-cloud-volumes-ontap/whats-new.html#30-january-2022)[これらの拡張機能に](https://docs.netapp.com/us-en/bluexp-cloud-volumes-ontap/whats-new.html#30-january-2022) [ついて説明します](https://docs.netapp.com/us-en/bluexp-cloud-volumes-ontap/whats-new.html#30-january-2022)["](https://docs.netapp.com/us-en/bluexp-cloud-volumes-ontap/whats-new.html#30-january-2022)

## **2022**年**1**月**2**日

コネクタのエンドポイントが減少しました

パブリッククラウド環境内でリソースやプロセスを管理するためにコネクタが接続する必要があるエンドポイ ントの数を削減しました。

["](https://docs.netapp.com/us-en/bluexp-setup-admin/reference-checklist-cm.html)[必要なエンドポイントのリストを表示します](https://docs.netapp.com/us-en/bluexp-setup-admin/reference-checklist-cm.html)["](https://docs.netapp.com/us-en/bluexp-setup-admin/reference-checklist-cm.html)

コネクタの **EBS** ディスク暗号化

Cloud Manager から AWS に新しいコネクタを導入する際に、デフォルトのマスターキーまたは管理対象キー を使用してコネクタの EBS ディスクを暗号化できるようになりました。

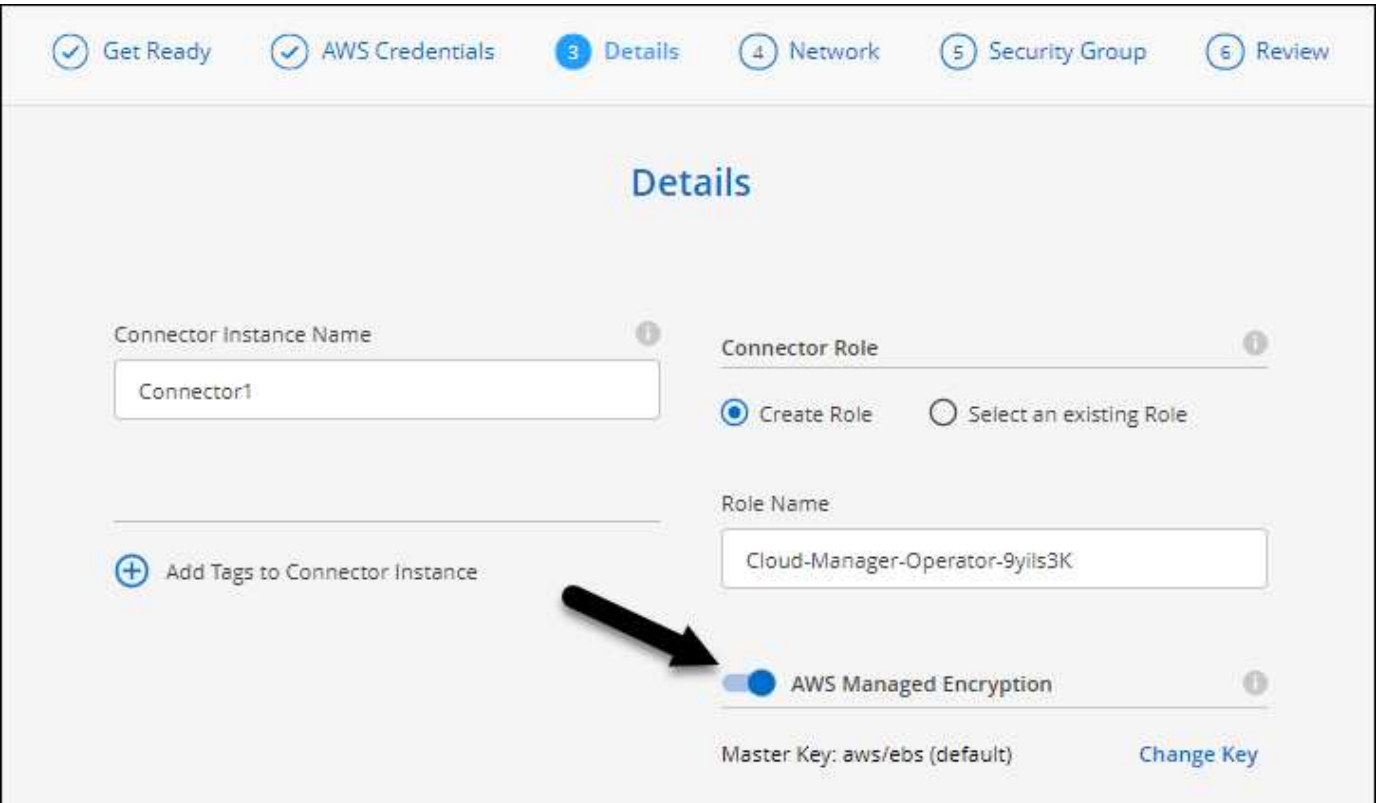

**NSS** アカウントの **E** メールアドレス

Cloud Manager に、NetApp Support Siteのアカウントに関連付けられている E メールアドレスが表示される ようになりました。

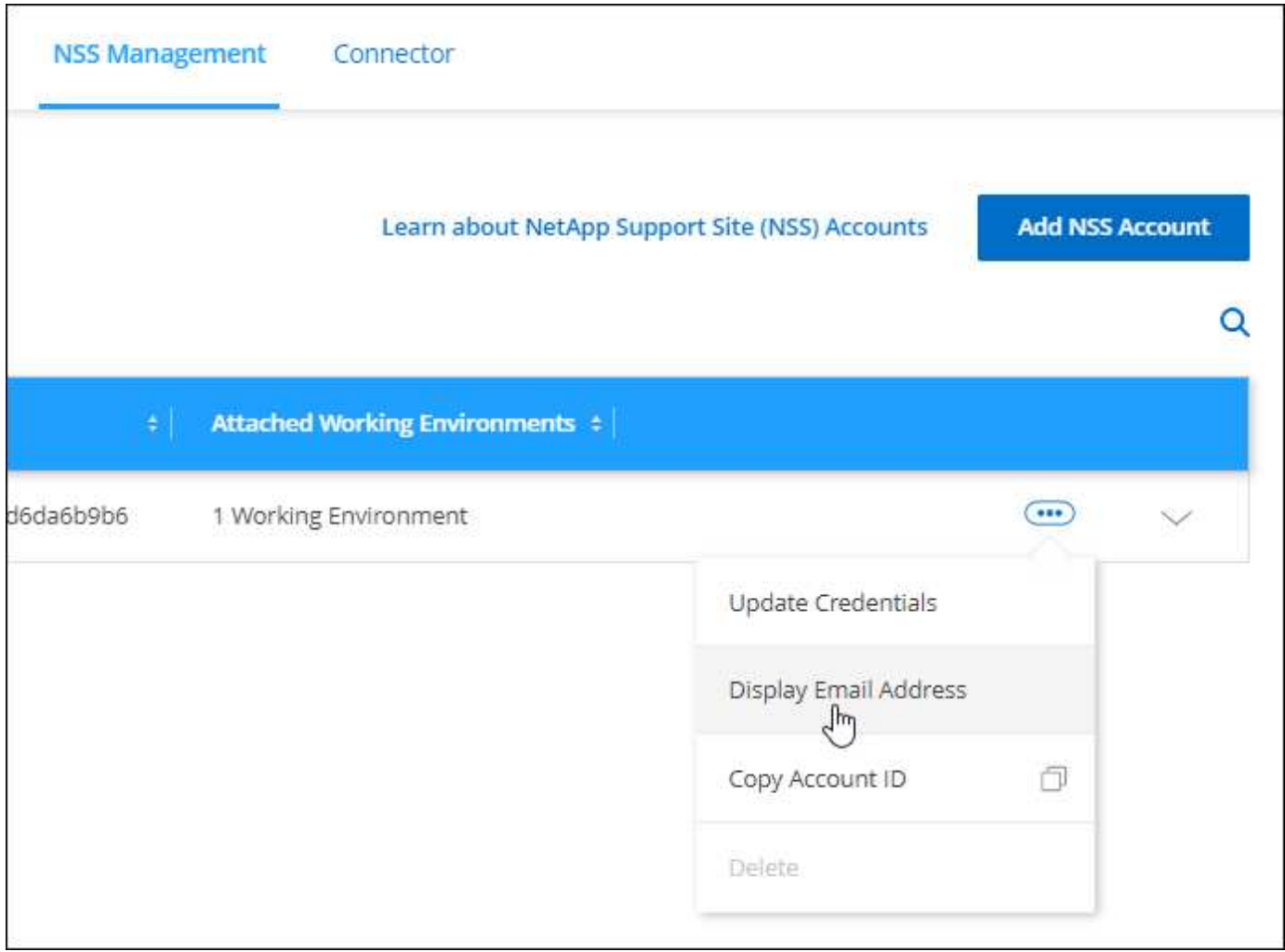

## **(2021**年**11**月**28**日**).**

**NetApp Support Site**のアカウントを更新する必要があります

2021 年 12 月以降、ネットアップは、サポートとライセンスに固有の認証サービスのアイデンティティプロ バイダとして Microsoft Azure Active Directory を使用するようになりました。この更新によって、 Cloud Manager は、以前に追加した既存のNetApp Support Siteのアカウントのクレデンシャルの更新を求めます。

NSS アカウントを IDaaS に移行していない場合は、まずアカウントを移行してから、 Cloud Manager でクレ デンシャルを更新する必要があります。

["](https://kb.netapp.com/Advice_and_Troubleshooting/Miscellaneous/FAQs_for_NetApp_adoption_of_MS_Azure_AD_B2C_for_login)[ネットアップによる](https://kb.netapp.com/Advice_and_Troubleshooting/Miscellaneous/FAQs_for_NetApp_adoption_of_MS_Azure_AD_B2C_for_login)[ID](https://kb.netapp.com/Advice_and_Troubleshooting/Miscellaneous/FAQs_for_NetApp_adoption_of_MS_Azure_AD_B2C_for_login)[管理に](https://kb.netapp.com/Advice_and_Troubleshooting/Miscellaneous/FAQs_for_NetApp_adoption_of_MS_Azure_AD_B2C_for_login)[Microsoft Azure Active Directory](https://kb.netapp.com/Advice_and_Troubleshooting/Miscellaneous/FAQs_for_NetApp_adoption_of_MS_Azure_AD_B2C_for_login)[を使用する方法の詳細](https://kb.netapp.com/Advice_and_Troubleshooting/Miscellaneous/FAQs_for_NetApp_adoption_of_MS_Azure_AD_B2C_for_login)["](https://kb.netapp.com/Advice_and_Troubleshooting/Miscellaneous/FAQs_for_NetApp_adoption_of_MS_Azure_AD_B2C_for_login)

#### **Cloud Volumes ONTAP** の **NSS** アカウントを変更します

組織内に複数のNetApp Support Siteのアカウントがある場合、 Cloud Volumes ONTAP システムに関連付けら れているアカウントを変更できるようになりました。

["](https://docs.netapp.com/ja-jp/bluexp-setup-admin/task-adding-nss-accounts.html#attach-a-working-environment-to-a-different-nss-account)[作](https://docs.netapp.com/ja-jp/bluexp-setup-admin/task-adding-nss-accounts.html#attach-a-working-environment-to-a-different-nss-account)[業環境](https://docs.netapp.com/ja-jp/bluexp-setup-admin/task-adding-nss-accounts.html#attach-a-working-environment-to-a-different-nss-account)[を](https://docs.netapp.com/ja-jp/bluexp-setup-admin/task-adding-nss-accounts.html#attach-a-working-environment-to-a-different-nss-account)[別](https://docs.netapp.com/ja-jp/bluexp-setup-admin/task-adding-nss-accounts.html#attach-a-working-environment-to-a-different-nss-account)[の](https://docs.netapp.com/ja-jp/bluexp-setup-admin/task-adding-nss-accounts.html#attach-a-working-environment-to-a-different-nss-account) [NSS](https://docs.netapp.com/ja-jp/bluexp-setup-admin/task-adding-nss-accounts.html#attach-a-working-environment-to-a-different-nss-account) [アカウントに接続する方法について説明します](https://docs.netapp.com/ja-jp/bluexp-setup-admin/task-adding-nss-accounts.html#attach-a-working-environment-to-a-different-nss-account)["](https://docs.netapp.com/ja-jp/bluexp-setup-admin/task-adding-nss-accounts.html#attach-a-working-environment-to-a-different-nss-account)。

## **(2021**年**11**月**4**日**).**

#### **SOC 2 Type 2** 認定

独立機関の公認会計士であり、サービス監査役は、 Cloud Manager 、 Cloud Sync 、 Cloud Tiering 、 Cloud Data Sense 、 Cloud Backup ( Cloud Manager プラットフォーム)を調査し、該当する信頼サービス基準に 基づいて SOC 2 Type 2 のレポートを達成したことを確認しました。

["](https://www.netapp.com/company/trust-center/compliance/soc-2/)[ネットアップの](https://www.netapp.com/company/trust-center/compliance/soc-2/) [SOC 2](https://www.netapp.com/company/trust-center/compliance/soc-2/) [レポートをご](https://www.netapp.com/company/trust-center/compliance/soc-2/)[覧](https://www.netapp.com/company/trust-center/compliance/soc-2/)[ください](https://www.netapp.com/company/trust-center/compliance/soc-2/)["](https://www.netapp.com/company/trust-center/compliance/soc-2/)。

コネクタはプロキシとしてサポートされなくなりました

AutoSupport から Cloud Volumes ONTAP メッセージを送信するためのプロキシサーバとして Cloud Manager Connector を使用することはできなくなりました。この機能は削除され、サポートも終了していま す。AutoSupport 接続は、 NAT インスタンスまたは環境のプロキシサービスを介して提供する必要がありま す。

["Cloud Volumes ONTAP](https://docs.netapp.com/us-en/bluexp-cloud-volumes-ontap/task-verify-autosupport.html) [による](https://docs.netapp.com/us-en/bluexp-cloud-volumes-ontap/task-verify-autosupport.html) [AutoSupport](https://docs.netapp.com/us-en/bluexp-cloud-volumes-ontap/task-verify-autosupport.html) [の検](https://docs.netapp.com/us-en/bluexp-cloud-volumes-ontap/task-verify-autosupport.html)[証](https://docs.netapp.com/us-en/bluexp-cloud-volumes-ontap/task-verify-autosupport.html)[の詳細については、こ](https://docs.netapp.com/us-en/bluexp-cloud-volumes-ontap/task-verify-autosupport.html)[ち](https://docs.netapp.com/us-en/bluexp-cloud-volumes-ontap/task-verify-autosupport.html)[らをご](https://docs.netapp.com/us-en/bluexp-cloud-volumes-ontap/task-verify-autosupport.html)[覧](https://docs.netapp.com/us-en/bluexp-cloud-volumes-ontap/task-verify-autosupport.html)[ください](https://docs.netapp.com/us-en/bluexp-cloud-volumes-ontap/task-verify-autosupport.html)["](https://docs.netapp.com/us-en/bluexp-cloud-volumes-ontap/task-verify-autosupport.html)

## **2021**年**10**月**31**日閲覧

サービスプリンシパルを使用した認証

Microsoft Azure で新しいコネクタを作成する際、 Azure アカウントのクレデンシャルではなく Azure サービ スプリンシパルで認証できるようになりました。

["Azure](https://docs.netapp.com/ja-jp/bluexp-setup-admin/task-creating-connectors-azure.html) [サービスプリンシ](https://docs.netapp.com/ja-jp/bluexp-setup-admin/task-creating-connectors-azure.html)[パ](https://docs.netapp.com/ja-jp/bluexp-setup-admin/task-creating-connectors-azure.html)[ルでの認](https://docs.netapp.com/ja-jp/bluexp-setup-admin/task-creating-connectors-azure.html)[証](https://docs.netapp.com/ja-jp/bluexp-setup-admin/task-creating-connectors-azure.html)[方法について説明します](https://docs.netapp.com/ja-jp/bluexp-setup-admin/task-creating-connectors-azure.html)["](https://docs.netapp.com/ja-jp/bluexp-setup-admin/task-creating-connectors-azure.html)。

クレデンシャルの機能拡張

クレデンシャルページのデザインを見直し、使いやすく、 Cloud Manager のインターフェイスの外観に合わ せて刷新しました。

#### **2021**年**9**月**2**日

新しい通知サービスが追加されました

通知サービスが導入され、現在のログインセッションで開始した Cloud Manager の処理のステータスを表示 できるようになりました。処理が成功したかどうか、または失敗したかどうかを確認できます。 ["](https://docs.netapp.com/ja-jp/bluexp-setup-admin/task-monitor-cm-operations.html)[アカウント](https://docs.netapp.com/ja-jp/bluexp-setup-admin/task-monitor-cm-operations.html) [の](https://docs.netapp.com/ja-jp/bluexp-setup-admin/task-monitor-cm-operations.html)[操](https://docs.netapp.com/ja-jp/bluexp-setup-admin/task-monitor-cm-operations.html)[作を監](https://docs.netapp.com/ja-jp/bluexp-setup-admin/task-monitor-cm-operations.html)[視](https://docs.netapp.com/ja-jp/bluexp-setup-admin/task-monitor-cm-operations.html)[する方法については、を参照してください](https://docs.netapp.com/ja-jp/bluexp-setup-admin/task-monitor-cm-operations.html)["](https://docs.netapp.com/ja-jp/bluexp-setup-admin/task-monitor-cm-operations.html)。

#### **2021** 年 **7** 月 **7** 日

コネクタの追加ウィザードの機能拡張

新しいオプションを追加して使いやすくするために、 \* コネクターの追加 \* ウィザードを再設計しました。タ グの追加、ロール (AWS または Azure)の指定、プロキシサーバのルート証明書のアップロード、 Terraform Automation のコードの表示、進捗状況の詳細の表示などが可能になりました。

• ["AWS](https://docs.netapp.com/ja-jp/bluexp-setup-admin/task-creating-connectors-aws.html) [でコネクタを作成します](https://docs.netapp.com/ja-jp/bluexp-setup-admin/task-creating-connectors-aws.html)["](https://docs.netapp.com/ja-jp/bluexp-setup-admin/task-creating-connectors-aws.html)

- ["Azure](https://docs.netapp.com/ja-jp/bluexp-setup-admin/task-creating-connectors-azure.html) [でコネクタを作成します](https://docs.netapp.com/ja-jp/bluexp-setup-admin/task-creating-connectors-azure.html)["](https://docs.netapp.com/ja-jp/bluexp-setup-admin/task-creating-connectors-azure.html)
- ["Google Cloud](https://docs.netapp.com/ja-jp/bluexp-setup-admin/task-creating-connectors-gcp.html) [でコネクターを作成します](https://docs.netapp.com/ja-jp/bluexp-setup-admin/task-creating-connectors-gcp.html)["](https://docs.netapp.com/ja-jp/bluexp-setup-admin/task-creating-connectors-gcp.html)

**NSS** アカウントの管理をサポートダッシュボードから行うこともできます

NetApp Support Site( NSS )アカウントは、設定メニューではなくサポートダッシュボードで管理できるよ うになりました。この変更により、すべてのサポート関連情報を 1 箇所から簡単に検索して管理できるよう になります。

["NSS](https://docs.netapp.com/ja-jp/bluexp-setup-admin/task-adding-nss-accounts.html) [アカウントを管理する方法について説明します](https://docs.netapp.com/ja-jp/bluexp-setup-admin/task-adding-nss-accounts.html)["](https://docs.netapp.com/ja-jp/bluexp-setup-admin/task-adding-nss-accounts.html)。

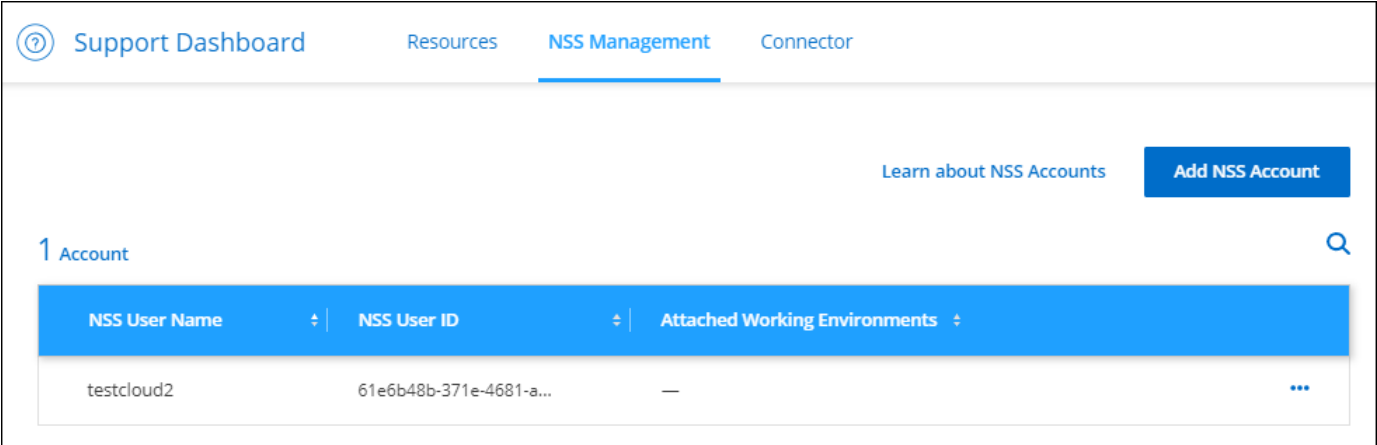

**2021** 年 **5** 月 **5** 日

タイムラインのアカウント

Cloud Manager のタイムラインに、アカウント管理に関連する操作とイベントが表示されるようになりまし た。アクションには、ユーザーの関連付け、ワークスペースの作成、コネクタの作成などがあります。タイム ラインのチェックは、特定のアクションを実行したユーザーを特定する必要がある場合や、アクションのステ ータスを特定する必要がある場合に役立ちます。

["](https://docs.netapp.com/ja-jp/bluexp-setup-admin/task-monitor-cm-operations.html#audit-user-activity-in-your-account)[タイ](https://docs.netapp.com/ja-jp/bluexp-setup-admin/task-monitor-cm-operations.html#audit-user-activity-in-your-account)[ム](https://docs.netapp.com/ja-jp/bluexp-setup-admin/task-monitor-cm-operations.html#audit-user-activity-in-your-account)[ラインをテナンシーサービスにフィルタリングする方法について説明します](https://docs.netapp.com/ja-jp/bluexp-setup-admin/task-monitor-cm-operations.html#audit-user-activity-in-your-account)["](https://docs.netapp.com/ja-jp/bluexp-setup-admin/task-monitor-cm-operations.html#audit-user-activity-in-your-account)。

**(2021**年**4**月**11**日**).**

**Cloud Manager** に直接 **API** で呼び出します

プロキシサーバを設定している場合、プロキシを経由せずに Cloud Manager に API 呼び出しを直接送信する オプションを有効にできるようになりました。このオプションは、 AWS または Google Cloud で実行されて いるコネクタでサポートされます。

["](https://docs.netapp.com/ja-jp/bluexp-setup-admin/task-configuring-proxy.html)[この設定の詳細については、こ](https://docs.netapp.com/ja-jp/bluexp-setup-admin/task-configuring-proxy.html)[ち](https://docs.netapp.com/ja-jp/bluexp-setup-admin/task-configuring-proxy.html)[らをご](https://docs.netapp.com/ja-jp/bluexp-setup-admin/task-configuring-proxy.html)[覧](https://docs.netapp.com/ja-jp/bluexp-setup-admin/task-configuring-proxy.html)[ください](https://docs.netapp.com/ja-jp/bluexp-setup-admin/task-configuring-proxy.html)["](https://docs.netapp.com/ja-jp/bluexp-setup-admin/task-configuring-proxy.html)。

サービスアカウントユーザ

サービスアカウントユーザを作成できるようになりました。

サービスアカウントは「ユーザ」の役割を果たし、 Cloud Manager に対して自動化のための許可された API

呼び出しを実行できます。これにより、自動化スクリプトを作成する必要がなくなります。自動化スクリプト は、会社を離れることができる実際のユーザアカウントに基づいて作成する必要がなくなります。フェデレー ションを使用している場合は、クラウドから更新トークンを生成することなくトークンを作成できます。

["](https://docs.netapp.com/ja-jp/bluexp-setup-admin/task-managing-netapp-accounts.html#create-and-manage-service-accounts)[サービスアカウントの使用方法の詳細については、こ](https://docs.netapp.com/ja-jp/bluexp-setup-admin/task-managing-netapp-accounts.html#create-and-manage-service-accounts)[ち](https://docs.netapp.com/ja-jp/bluexp-setup-admin/task-managing-netapp-accounts.html#create-and-manage-service-accounts)[らをご](https://docs.netapp.com/ja-jp/bluexp-setup-admin/task-managing-netapp-accounts.html#create-and-manage-service-accounts)[覧](https://docs.netapp.com/ja-jp/bluexp-setup-admin/task-managing-netapp-accounts.html#create-and-manage-service-accounts)[ください](https://docs.netapp.com/ja-jp/bluexp-setup-admin/task-managing-netapp-accounts.html#create-and-manage-service-accounts)["](https://docs.netapp.com/ja-jp/bluexp-setup-admin/task-managing-netapp-accounts.html#create-and-manage-service-accounts)。

プライベートプレビュー

アカウントのプライベートプレビューで、新しい NetApp クラウドサービスが Cloud Manager のプレビュー として利用できるようになりました。

["](https://docs.netapp.com/ja-jp/bluexp-setup-admin/task-managing-netapp-accounts.html#allow-private-previews)[このオプションの詳細については、こ](https://docs.netapp.com/ja-jp/bluexp-setup-admin/task-managing-netapp-accounts.html#allow-private-previews)[ち](https://docs.netapp.com/ja-jp/bluexp-setup-admin/task-managing-netapp-accounts.html#allow-private-previews)[らをご](https://docs.netapp.com/ja-jp/bluexp-setup-admin/task-managing-netapp-accounts.html#allow-private-previews)[覧](https://docs.netapp.com/ja-jp/bluexp-setup-admin/task-managing-netapp-accounts.html#allow-private-previews)[ください](https://docs.netapp.com/ja-jp/bluexp-setup-admin/task-managing-netapp-accounts.html#allow-private-previews)["](https://docs.netapp.com/ja-jp/bluexp-setup-admin/task-managing-netapp-accounts.html#allow-private-previews)。

サードパーティのサービス

また、アカウント内のサードパーティサービスが Cloud Manager で使用可能なサードパーティサービスにア クセスできるようにすることもできます。

["](https://docs.netapp.com/ja-jp/bluexp-setup-admin/task-managing-netapp-accounts.html#allow-third-party-services)[このオプションの詳細については、こ](https://docs.netapp.com/ja-jp/bluexp-setup-admin/task-managing-netapp-accounts.html#allow-third-party-services)[ち](https://docs.netapp.com/ja-jp/bluexp-setup-admin/task-managing-netapp-accounts.html#allow-third-party-services)[らをご](https://docs.netapp.com/ja-jp/bluexp-setup-admin/task-managing-netapp-accounts.html#allow-third-party-services)[覧](https://docs.netapp.com/ja-jp/bluexp-setup-admin/task-managing-netapp-accounts.html#allow-third-party-services)[ください](https://docs.netapp.com/ja-jp/bluexp-setup-admin/task-managing-netapp-accounts.html#allow-third-party-services)["](https://docs.netapp.com/ja-jp/bluexp-setup-admin/task-managing-netapp-accounts.html#allow-third-party-services)。

#### **2021**年**3**月**8**日

このアップデートには、いくつかの機能とサービスの機能強化が含まれています。

#### **Cloud Volumes ONTAP** の機能拡張

このリリースの Cloud Manager では、 Cloud Volumes ONTAP の管理が強化されています。

すべてのクラウドプロバイダで利用できる機能強化

Cloud Volumes ONTAP 9.9.9..0 を導入および管理できるようになりました。

["](https://docs.netapp.com/us-en/cloud-volumes-ontap/reference_new_990.html)[このリリースのに含まれる新機能について説明します](https://docs.netapp.com/us-en/cloud-volumes-ontap/reference_new_990.html) [Cloud Volumes ONTAP"](https://docs.netapp.com/us-en/cloud-volumes-ontap/reference_new_990.html)。

#### **AWS** で利用できる機能拡張

• クラウドサービス 9.8 を AWS Commercial Cloud Volumes ONTAP ( C2S )環境に導入できるようにな りました。

["C2S](https://docs.netapp.com/us-en/bluexp-cloud-volumes-ontap/task-getting-started-aws-c2s.html) [の使用を開始する方法をご確認ください](https://docs.netapp.com/us-en/bluexp-cloud-volumes-ontap/task-getting-started-aws-c2s.html)["](https://docs.netapp.com/us-en/bluexp-cloud-volumes-ontap/task-getting-started-aws-c2s.html)

• Cloud Manager では、 AWS Key Management Service ( KMS )を使用して Cloud Volumes ONTAP デー タを暗号化できるようになりました。Cloud Volumes ONTAP 9.9.9..0 以降では、お客様が管理する CMK を選択すると、 EBS ディスク上のデータと S3 に階層化されたデータが暗号化されます。これまでは、 EBS データだけが暗号化されていました。

Cloud Volumes ONTAP IAM ロールに CMK を使用するためのアクセス権を付与する必要があります。

["Cloud](https://docs.netapp.com/us-en/bluexp-cloud-volumes-ontap/task-setting-up-kms.html) [で](https://docs.netapp.com/us-en/bluexp-cloud-volumes-ontap/task-setting-up-kms.html) [AWS KMS](https://docs.netapp.com/us-en/bluexp-cloud-volumes-ontap/task-setting-up-kms.html) [を設定する方法については、こ](https://docs.netapp.com/us-en/bluexp-cloud-volumes-ontap/task-setting-up-kms.html)[ち](https://docs.netapp.com/us-en/bluexp-cloud-volumes-ontap/task-setting-up-kms.html)[らをご](https://docs.netapp.com/us-en/bluexp-cloud-volumes-ontap/task-setting-up-kms.html)[覧](https://docs.netapp.com/us-en/bluexp-cloud-volumes-ontap/task-setting-up-kms.html)[ください](https://docs.netapp.com/us-en/bluexp-cloud-volumes-ontap/task-setting-up-kms.html) [Volume ONTAP](https://docs.netapp.com/us-en/bluexp-cloud-volumes-ontap/task-setting-up-kms.html) [の](https://docs.netapp.com/us-en/bluexp-cloud-volumes-ontap/task-setting-up-kms.html)[略](https://docs.netapp.com/us-en/bluexp-cloud-volumes-ontap/task-setting-up-kms.html)["](https://docs.netapp.com/us-en/bluexp-cloud-volumes-ontap/task-setting-up-kms.html)

Cloud Volumes ONTAP 9.8 を、国防総省( DoD )の影響レベル 6 ( IL6 )に導入できるようになりました。

#### **Google Cloud** で利用可能な機能強化

• Google Cloud で Cloud Volumes ONTAP 9.8 以降に必要な IP アドレスの数が削減されました。デフォル トでは、 IP アドレスを 1 つ減らす必要があります(インタークラスタ LIF をノード管理 LIF と統合しま した)。また、 API を使用する場合は SVM 管理 LIF の作成を省略でき、追加の IP アドレスが不要になり ます。

["Google Cloud](https://docs.netapp.com/us-en/bluexp-cloud-volumes-ontap/reference-networking-gcp.html) [の](https://docs.netapp.com/us-en/bluexp-cloud-volumes-ontap/reference-networking-gcp.html) [IP](https://docs.netapp.com/us-en/bluexp-cloud-volumes-ontap/reference-networking-gcp.html) [アドレス要件の詳細については、こ](https://docs.netapp.com/us-en/bluexp-cloud-volumes-ontap/reference-networking-gcp.html)[ち](https://docs.netapp.com/us-en/bluexp-cloud-volumes-ontap/reference-networking-gcp.html)[らをご](https://docs.netapp.com/us-en/bluexp-cloud-volumes-ontap/reference-networking-gcp.html)[覧](https://docs.netapp.com/us-en/bluexp-cloud-volumes-ontap/reference-networking-gcp.html)[ください](https://docs.netapp.com/us-en/bluexp-cloud-volumes-ontap/reference-networking-gcp.html)["](https://docs.netapp.com/us-en/bluexp-cloud-volumes-ontap/reference-networking-gcp.html)

• Google Cloud で Cloud Volumes ONTAP HA ペアを導入する際に、 VPC -1 、 VPC -2 、および VPC -3 の 共有 VPC を選択できるようになりました。以前は、 VPC を共有できるのは VPC のみでした。この変更 は Cloud Volumes ONTAP 9.8 以降でサポートされています。

["Google Cloud](https://docs.netapp.com/us-en/bluexp-cloud-volumes-ontap/reference-networking-gcp.html) [のネットワーク要件の詳細については、こ](https://docs.netapp.com/us-en/bluexp-cloud-volumes-ontap/reference-networking-gcp.html)[ち](https://docs.netapp.com/us-en/bluexp-cloud-volumes-ontap/reference-networking-gcp.html)[らをご](https://docs.netapp.com/us-en/bluexp-cloud-volumes-ontap/reference-networking-gcp.html)[覧](https://docs.netapp.com/us-en/bluexp-cloud-volumes-ontap/reference-networking-gcp.html)[ください](https://docs.netapp.com/us-en/bluexp-cloud-volumes-ontap/reference-networking-gcp.html)["](https://docs.netapp.com/us-en/bluexp-cloud-volumes-ontap/reference-networking-gcp.html)

#### コネクタの機能拡張

• Connector が実行されていない場合に、 Cloud Manager から管理者ユーザに E メールで通知されるよう になりました。

コネクタを常時稼働させておくと、 Cloud Volumes ONTAP やその他の NetApp クラウドサービスを最大 限に管理するのに役立ちます。

• コネクタのインスタンスタイプを変更する必要がある場合に、 Cloud Manager に通知が表示されるよう になりました。

インスタンスタイプを変更することで、現在利用できない新しい機能を確実に使用できます。

#### **Cloud Sync** の機能拡張

- Cloud Sync で ONTAP S3 ストレージと SMB サーバの同期関係がサポートされるようになりました。
	- ONTAP S3 ストレージから SMB サーバへの移動
	- SMB サーバから ONTAP S3 ストレージ

["](https://docs.netapp.com/us-en/bluexp-copy-sync/reference-supported-relationships.html)[サポートされている](https://docs.netapp.com/us-en/bluexp-copy-sync/reference-supported-relationships.html)[同期](https://docs.netapp.com/us-en/bluexp-copy-sync/reference-supported-relationships.html)[関](https://docs.netapp.com/us-en/bluexp-copy-sync/reference-supported-relationships.html)[係](https://docs.netapp.com/us-en/bluexp-copy-sync/reference-supported-relationships.html)[を表示する](https://docs.netapp.com/us-en/bluexp-copy-sync/reference-supported-relationships.html)["](https://docs.netapp.com/us-en/bluexp-copy-sync/reference-supported-relationships.html)

• Cloud Sync では、ユーザインターフェイスからデータブローカーグループの設定を直接統合できるよう になりました。

自分で設定を変更することはお勧めしません。設定を変更するタイミングと変更方法については、ネット アップに相談してください。

["](https://docs.netapp.com/us-en/bluexp-copy-sync/task-managing-data-brokers.html#set-up-a-unified-configuration)[ユニフ](https://docs.netapp.com/us-en/bluexp-copy-sync/task-managing-data-brokers.html#set-up-a-unified-configuration)[ァ](https://docs.netapp.com/us-en/bluexp-copy-sync/task-managing-data-brokers.html#set-up-a-unified-configuration)[イド](https://docs.netapp.com/us-en/bluexp-copy-sync/task-managing-data-brokers.html#set-up-a-unified-configuration)[構](https://docs.netapp.com/us-en/bluexp-copy-sync/task-managing-data-brokers.html#set-up-a-unified-configuration)[成の定](https://docs.netapp.com/us-en/bluexp-copy-sync/task-managing-data-brokers.html#set-up-a-unified-configuration)[義](https://docs.netapp.com/us-en/bluexp-copy-sync/task-managing-data-brokers.html#set-up-a-unified-configuration)[に関する詳細は、こ](https://docs.netapp.com/us-en/bluexp-copy-sync/task-managing-data-brokers.html#set-up-a-unified-configuration)[ち](https://docs.netapp.com/us-en/bluexp-copy-sync/task-managing-data-brokers.html#set-up-a-unified-configuration)[らをご](https://docs.netapp.com/us-en/bluexp-copy-sync/task-managing-data-brokers.html#set-up-a-unified-configuration)[覧](https://docs.netapp.com/us-en/bluexp-copy-sync/task-managing-data-brokers.html#set-up-a-unified-configuration)[ください](https://docs.netapp.com/us-en/bluexp-copy-sync/task-managing-data-brokers.html#set-up-a-unified-configuration)["](https://docs.netapp.com/us-en/bluexp-copy-sync/task-managing-data-brokers.html#set-up-a-unified-configuration)

- Google Cloud Storage に階層化する場合は、ライフサイクルルールを適用して、階層化されたデータを Standard ストレージクラスから 30 日後に低コストの Nearline 、 Coldline 、または Archive ストレージに 移行することができます。
- Cloud Tiering Now は、オンプレミスの ONTAP クラスタで検出されていないものがある場合に表示されま す。これにより、クラスタへの階層化やその他のサービスを有効にすることができます。

["](https://docs.netapp.com/us-en/bluexp-tiering/task-managing-tiering.html#discovering-additional-clusters-from-bluexp-tiering)[これらのクラスタの詳細については、こ](https://docs.netapp.com/us-en/bluexp-tiering/task-managing-tiering.html#discovering-additional-clusters-from-bluexp-tiering)[ち](https://docs.netapp.com/us-en/bluexp-tiering/task-managing-tiering.html#discovering-additional-clusters-from-bluexp-tiering)[らをご](https://docs.netapp.com/us-en/bluexp-tiering/task-managing-tiering.html#discovering-additional-clusters-from-bluexp-tiering)[覧](https://docs.netapp.com/us-en/bluexp-tiering/task-managing-tiering.html#discovering-additional-clusters-from-bluexp-tiering)[ください](https://docs.netapp.com/us-en/bluexp-tiering/task-managing-tiering.html#discovering-additional-clusters-from-bluexp-tiering)["](https://docs.netapp.com/us-en/bluexp-tiering/task-managing-tiering.html#discovering-additional-clusters-from-bluexp-tiering)

#### **Azure NetApp Files** の機能拡張

ワークロードのニーズを満たし、コストを最適化するために、ボリュームのサービスレベルを動的に変更でき るようになりました。ボリュームは、ボリュームに影響を及ぼすことなく、もう一方の容量プールに移動され ます。 ["](https://docs.netapp.com/us-en/bluexp-azure-netapp-files/task-manage-volumes.html#change-the-volumes-service-level)[詳細はこ](https://docs.netapp.com/us-en/bluexp-azure-netapp-files/task-manage-volumes.html#change-the-volumes-service-level)[ち](https://docs.netapp.com/us-en/bluexp-azure-netapp-files/task-manage-volumes.html#change-the-volumes-service-level)[ら。](https://docs.netapp.com/us-en/bluexp-azure-netapp-files/task-manage-volumes.html#change-the-volumes-service-level)["](https://docs.netapp.com/us-en/bluexp-azure-netapp-files/task-manage-volumes.html#change-the-volumes-service-level)

## **(2021**年**2**月**9**日**).**

サポートダッシュボードの強化

サポートダッシュボードが更新され、NetApp Support Siteのクレデンシャルを追加できるようになりまし た。このクレデンシャルをサポートに登録してください。ネットアップサポートケースは、ダッシュボードか ら直接開始することもできます。[ ヘルプ ] アイコンをクリックして、 [**Support**] をクリックします。

## <span id="page-27-0"></span>既知の制限

既知の制限事項は、このリリースの製品でサポートされていないプラットフォーム、デ バイス、機能、または製品と正しく相互運用できない機能を特定します。これらの制限 事項を慎重に確認してください

これらの制限は、BlueXPのセットアップと管理に特有のものです。コネクタ、SaaSプラットフォームなどで す。

コネクタの制限

透過プロキシサーバはサポートされない

BlueXPでは、コネクタを備えた透過的プロキシサーバはサポートされていません。

["](https://docs.netapp.com/ja-jp/bluexp-setup-admin/task-configuring-proxy.html)[コネクタでプロキシサーバを使用する方法の詳細](https://docs.netapp.com/ja-jp/bluexp-setup-admin/task-configuring-proxy.html)["](https://docs.netapp.com/ja-jp/bluexp-setup-admin/task-configuring-proxy.html)。

**172** の範囲の **IP** アドレスと競合する可能性があります

BlueXPは、172.17.0.0/16と172.18.0.0/16の範囲にIPアドレスを持つ2つのインターフェイスを持つコネクタを 展開します。

ネットワークにこれらのいずれかの範囲が設定されたサブネットがある場合、BlueXPから接続エラーが発生 する可能性があります。たとえば、BlueXPでオンプレミスのONTAP クラスタを検出できない場合がありま す。

技術情報アーティクルを参照してください ["BlueXP Connector](https://kb.netapp.com/Advice_and_Troubleshooting/Cloud_Services/Cloud_Manager/Cloud_Manager_shows_inactive_as_Connector_IP_range_in_172.x.x.x_conflict_with_docker_network)[の](https://kb.netapp.com/Advice_and_Troubleshooting/Cloud_Services/Cloud_Manager/Cloud_Manager_shows_inactive_as_Connector_IP_range_in_172.x.x.x_conflict_with_docker_network)[IP](https://kb.netapp.com/Advice_and_Troubleshooting/Cloud_Services/Cloud_Manager/Cloud_Manager_shows_inactive_as_Connector_IP_range_in_172.x.x.x_conflict_with_docker_network)[が既存のネットワークと](https://kb.netapp.com/Advice_and_Troubleshooting/Cloud_Services/Cloud_Manager/Cloud_Manager_shows_inactive_as_Connector_IP_range_in_172.x.x.x_conflict_with_docker_network)[競](https://kb.netapp.com/Advice_and_Troubleshooting/Cloud_Services/Cloud_Manager/Cloud_Manager_shows_inactive_as_Connector_IP_range_in_172.x.x.x_conflict_with_docker_network)[合しています](https://kb.netapp.com/Advice_and_Troubleshooting/Cloud_Services/Cloud_Manager/Cloud_Manager_shows_inactive_as_Connector_IP_range_in_172.x.x.x_conflict_with_docker_network)["](https://kb.netapp.com/Advice_and_Troubleshooting/Cloud_Services/Cloud_Manager/Cloud_Manager_shows_inactive_as_Connector_IP_range_in_172.x.x.x_conflict_with_docker_network) コネクタのインターフェイスのIPアドレスを変更する方法については、を参照してください。

**SSL**復号化はサポートされていません

BlueXPでは、SSL復号化が有効になっているファイアウォール構成はサポートされていません。SSL復号化 が有効になっている場合、BlueXPにエラーメッセージが表示され、コネクタインスタンスが非アクティブと して表示されます。

セキュリティを強化するには、を選択します ["](https://docs.netapp.com/ja-jp/bluexp-setup-admin/task-installing-https-cert.html)[認](https://docs.netapp.com/ja-jp/bluexp-setup-admin/task-installing-https-cert.html)[証](https://docs.netapp.com/ja-jp/bluexp-setup-admin/task-installing-https-cert.html)[局](https://docs.netapp.com/ja-jp/bluexp-setup-admin/task-installing-https-cert.html)[\(](https://docs.netapp.com/ja-jp/bluexp-setup-admin/task-installing-https-cert.html) [CA](https://docs.netapp.com/ja-jp/bluexp-setup-admin/task-installing-https-cert.html) [\)が](https://docs.netapp.com/ja-jp/bluexp-setup-admin/task-installing-https-cert.html)[署](https://docs.netapp.com/ja-jp/bluexp-setup-admin/task-installing-https-cert.html)[名した](https://docs.netapp.com/ja-jp/bluexp-setup-admin/task-installing-https-cert.html) [HTTPS](https://docs.netapp.com/ja-jp/bluexp-setup-admin/task-installing-https-cert.html) 証[明](https://docs.netapp.com/ja-jp/bluexp-setup-admin/task-installing-https-cert.html)[書](https://docs.netapp.com/ja-jp/bluexp-setup-admin/task-installing-https-cert.html)[をインストールする](https://docs.netapp.com/ja-jp/bluexp-setup-admin/task-installing-https-cert.html) ["](https://docs.netapp.com/ja-jp/bluexp-setup-admin/task-installing-https-cert.html)。

ローカル **UI** のロード時に空白ページが表示される

コネクタで実行されているWebベースのコンソールをロードすると、インターフェイスが表示されず、空白の ページが表示されることがあります。

この問題は、キャッシュの問題に関連しています。回避策では、 incognito モードまたはプライベート Web ブラウザセッションを使用します。

共有 **Linux** ホストはサポートされません

コネクタは、他のアプリケーションと共有されている VM ではサポートされません。VM は、コネクタソフト ウェア専用にする必要があります。

サードパーティのエージェントと内線番号

Connector VM では、サードパーティのエージェントや VM 拡張機能はサポートされません。

Copyright © 2024 NetApp, Inc. All Rights Reserved. Printed in the U.S.このドキュメントは著作権によって保 護されています。著作権所有者の書面による事前承諾がある場合を除き、画像媒体、電子媒体、および写真複 写、記録媒体、テープ媒体、電子検索システムへの組み込みを含む機械媒体など、いかなる形式および方法に よる複製も禁止します。

ネットアップの著作物から派生したソフトウェアは、次に示す使用許諾条項および免責条項の対象となりま す。

このソフトウェアは、ネットアップによって「現状のまま」提供されています。ネットアップは明示的な保 証、または商品性および特定目的に対する適合性の暗示的保証を含み、かつこれに限定されないいかなる暗示 的な保証も行いません。ネットアップは、代替品または代替サービスの調達、使用不能、データ損失、利益損 失、業務中断を含み、かつこれに限定されない、このソフトウェアの使用により生じたすべての直接的損害、 間接的損害、偶発的損害、特別損害、懲罰的損害、必然的損害の発生に対して、損失の発生の可能性が通知さ れていたとしても、その発生理由、根拠とする責任論、契約の有無、厳格責任、不法行為(過失またはそうで ない場合を含む)にかかわらず、一切の責任を負いません。

ネットアップは、ここに記載されているすべての製品に対する変更を随時、予告なく行う権利を保有します。 ネットアップによる明示的な書面による合意がある場合を除き、ここに記載されている製品の使用により生じ る責任および義務に対して、ネットアップは責任を負いません。この製品の使用または購入は、ネットアップ の特許権、商標権、または他の知的所有権に基づくライセンスの供与とはみなされません。

このマニュアルに記載されている製品は、1つ以上の米国特許、その他の国の特許、および出願中の特許によ って保護されている場合があります。

権利の制限について:政府による使用、複製、開示は、DFARS 252.227-7013(2014年2月)およびFAR 5252.227-19(2007年12月)のRights in Technical Data -Noncommercial Items(技術データ - 非商用品目に関 する諸権利)条項の(b)(3)項、に規定された制限が適用されます。

本書に含まれるデータは商用製品および / または商用サービス(FAR 2.101の定義に基づく)に関係し、デー タの所有権はNetApp, Inc.にあります。本契約に基づき提供されるすべてのネットアップの技術データおよび コンピュータ ソフトウェアは、商用目的であり、私費のみで開発されたものです。米国政府は本データに対 し、非独占的かつ移転およびサブライセンス不可で、全世界を対象とする取り消し不能の制限付き使用権を有 し、本データの提供の根拠となった米国政府契約に関連し、当該契約の裏付けとする場合にのみ本データを使 用できます。前述の場合を除き、NetApp, Inc.の書面による許可を事前に得ることなく、本データを使用、開 示、転載、改変するほか、上演または展示することはできません。国防総省にかかる米国政府のデータ使用権 については、DFARS 252.227-7015(b)項(2014年2月)で定められた権利のみが認められます。

#### 商標に関する情報

NetApp、NetAppのロゴ、<http://www.netapp.com/TM>に記載されているマークは、NetApp, Inc.の商標です。そ の他の会社名と製品名は、それを所有する各社の商標である場合があります。